# **Programmeringsmanual**

# **GS2060/GS2065**

**GSM/GPRS Trådløs alarmoppringer**

# **TL260GS/TL265GS**

**Ethernet/Internett og GSM/GPRS toveis alarmoppringer**

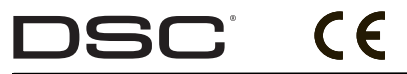

*Advarsel: Denne håndboken inneholder informasjon om begrensinger med hensyn til bruk og funksjoner, og informasjon om ansvarsbegrensingene til produsenten.*

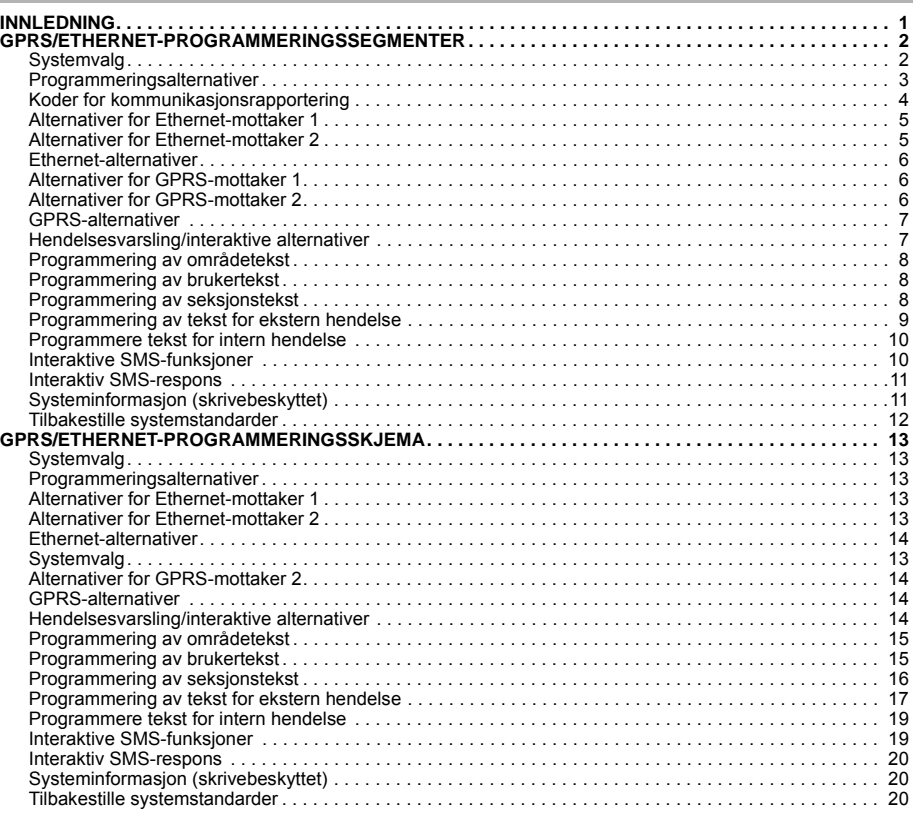

**INNHOLD**

# **INNLEDNING**

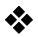

# **Ikke bruk disse skjemaene til å programmere TL260/TL265-oppringere**

GPRS/Ethernet-programmeringssegmentene og skjemaene i dette dokumentet gjelder bare GS2060/GS2065- og TL260GS/TL265GS-oppringere.

Når du viser brytervalgene for segmentene, vises bryternummeret når bryteren er PÅ, men ikke når bryteren er AV (f.eks. med brytervalgene [--3--6--] er bryter 3 og 6 PÅ, og alle andre er AV).

Numrene som har to standardverdier, Bruker formatet: heksadesimal etterfulgt av tilsvarende desimaltall (f.eks. standard [0BF5/3061]). Heksadesimaltall vises med alle ledende nuller i hele feltlengden som er definert for nummeret.

MERK: Autorisert tilgang til DLS kreves for å endre GPRS/Ethernet-programmeringssegmentet. Spesifikke<br>panelsegmenter må konfigureres for riktig drift av oppringeren og panelet. Se oppringerens installasjonshåndbok<br>29007647

# **GPRS/ETHERNET-PROGRAMMERINGSSEGMENTER**

Programmeringssegmentene i dette dokumentet åpnes via panelsegmentet for GPRS/Ethernet-programmering. Tast<br>inn: [\*] [8] [installeringskode] [851] [###], der ### er det 3-sifrede segmentnummeret som refereres i dokumentet. Programmeringsskjemaene til slutt i dette dokumentet kan brukes for å registrere de nye verdiene når programmeringen har blitt endret fra standardverdiene.

GPRS/Ethernet-programmeringssegmentene åpnes gjennom DLS IV eller ved å programmere med betjeningspanelet på kontrollpanelet. Installasjonsprogrammet skal registrere alle programmeringsavvik fra standardverdiene i GPRS/Ethernet-programmeringsskjemaene i dette dokumentet.

*MERK: Et modulnullstillingssegment [999] (55) må kjøres etter at programmeringssegmentene har blitt endret.*

# **Systemvalg**

# **[001] Ethernet IP-adresse**

Standard (000.000.000.000);

Skriv inn IP-adressen for toveisoppringeren. Pass på at IP-adressen er unik for oppringeren på det lokale nettverket.<br>Formatet er 4 felter, og hvert felt er et 3-sifret desimaltall. Gyldig område: 000 -255. Hvis en IP-adre i dette segmentet, kjører enheten med statisk IP (DHCP deaktivert). Segment [002] og [003] må også programmeres når statiske IP-adresser brukes.

MERK: Standard for dette segmentet er aktivert DHCP (dynamisk vertskonfigurasjon). Når DHCP er aktivert, vil denne<br>angi verdiene for: IP-adresse [001], nettverksmaske [002] og gateway [003]. Hvis en IP-adresse programmere

#### **[002] Ethernet IP-nettverksmaske**  Standard (255.255.255.000);

Skriv inn Ethernet IP-nettverksmasken for toveisoppringeren. Formatet er 4 felter, og hvert felt er et 3-sifret desimaltall. Gyldig område: 0 -255.

*MERK: Hvis DHCP er aktivert, vil dette angi nettverksmasken for dette segmentet, og den programmerte verdien blir ignorert.*

# **[003] Ethernet gateway-IP-adresse**  Standard (000.000.000.000);

Skriv inn Ethernet gateway-IP-adressen for toveisoppringeren. Gateway-IP-adressen kreves når en ruter brukes på lokalnettverket for å nå destinasjons-IP-adressen som er angitt i segment [001]. Formatet er 4 felter, og hvert felt er et 3-sifret desimaltall. Gyldig område: 0 -255.

#### *MERK: Hvis DHCP er aktivert, vil denne angi gateway-IP-adressen for dette segmentet, og den programmerte verdien blir ignorert.*

# **[004] Intervall for mottakerovervåking**

Standard (0087/135);

Når mottakerovervåking er aktivert (PÅ) i brytervalg [3] i segment [005], sender enheten heartbeat til Ethernet-mottaker<br>1 eller GPRS-mottaker 1 for å teste kommunikasjonsbanen. Bruk dette segmentet til å angi intervalltid mellom heartbeatsignalene. Gyldig område: 000A - FFFF sekunder. Hvis den programmerte verdien er lavere enn (000A/10) sekunder, er overvåking deaktivert.

MERK: Det anbefales å programmere overvåkingssignalet med en verdi på minst [0041/65] sekunder mindre enn<br>overvåkingsvinduet som programmeres på mottakeren. (Hvis f.eks. overvåkingsvinduet som programmeres på<br>mottakeren, e

# **[005] Systembrytervalg**

*MERK: Trykk på brytertallet på betjeningspanelet for å slå PÅ/AV. Hvis tallet vises, er bryteren PÅ. Hvis tallet ikke vises, er bryteren AV.* 

# **[1] Ethernet-mottaker 1 overvåket;** Standard [AV]; **(kun TL260GS/TL265GS)**.

**PÅ**: Ethernet-mottaker 1 overvåkes og heartbeat sendes til Ethernet-mottaker 1 basert på overvåkingsintervallet som er programmerti segment [004].

**AV**: Ethernet-mottaker 1 overvåkes ikke. Når dette er deaktivert, sendes heartbeat 1 til Ethernet-mottakeren én gang i timen, uansett overvåkingstype (heartbeat 1 eller 2). heartbeat sendes på nytt hvert 5. sekund inntil det bekreftes. Hvis ingen hendelse eller bekreftelse på heartbeat mottas etter (mottakerovervåkingsintervall pluss 75 sekunder), indikeres en overvåkingsfeil.

# *MERK: Ethernet-mottaker 2 kan ikke overvåkes.*

# **[2] GPRS-mottaker 1 overvåket**

Standard [AV];<br>**PÅ**: GPRS-mottaker 1 overvåkes og heartbeat sendes til GPRS-mottaker 1 basert på overvåkingsintervallet som er programmert i segment [004]. Hvís ikke kvittering på heartbeat mottas, sendes det på nytt hvert 5. sekund. Hvis<br>det ikke mottas kvittering etter to påfølgende heartbeatsignaler, tilbakestilles radioen.

**AV**: GPRS-mottaker 1 overvåkes ikke. Når denne er deaktivert, sendes ikke heartbeatsignalet til mottakeren. Hvis ingen hendelse eller bekreftelse på heartbeat mottas etter (verdien som er programmert i segment [004] pluss 75 sekunder), indikeres en overvåkingsfeil.

# *MERK: GPRS-mottaker 2 kan ikke overvåkes.*

# **[3] Overvåkingstype** Standard [AV];

**PÅ**: Heartbeat 1 (kommersiell overvåking). Denne overvåkingstypen egner seg for bruksområder der byttedeteksjon kreves på overvåkingspakken.

**AV**: Heartbeat 2 (privat overvåking). Denne overvåkingstypen egner seg for bruksområder der det er nødvendig å overvåke kommunikasjonsbanen til mottakeren (ingen deteksjon mot bytting av utstyr).

# *MERK: Kommersiell overvåking er mer dataintensiv enn privat overvåking, og skal bare brukes når det er nødvendig for å få godkjenning for installasjonen.*

**[4] GSM primær** Standard [AV] - TL260GS/TL265GS [PÅ] - GS2060/GS2065; **PÅ**: GPRS-kanalen blir primærbanen. Ethernet-kanalen blir sekundærbanen, dersom denne finnes.

**AV**: Ethernet-kanalen blir primærbanen i en toveisoppringer. GPRS-kanalen blir sekundærbanen.

*MERK: Når oppringeren mottar en SMS-forespørsel om å koble til nedlastingsprogramvare (DLS), Bruker den alltid primærbanen først for tilkobling til DLS. Hvis ikke primærbanen fungerer, Bruker den sekundærbanen.*

# **[5] Redundant kommunikasjon**

Standard (AV) (kun TL260GS/TL265GS)

**PÅ**:Hendelser kommuniseres samtidig til både Ethernet-mottaker 1 og GPRS-mottaker 1. Hendelser kommuniseres samtidig til både Ethernet-mottaker 2 og GPRS-mottaker 2. Så lenge hendelsen kommuniseres til en av de to banene (Ethernet/GPRS), fortsetter oppringeren til neste hendelse.

*MERK: Ikke konfigurer Ethernet-mottaker 1 og GPRS-mottaker 1 til å kommunisere med samme mottakerkonfigurasjon (dvs. identisk mottaker-IP-adresse og ekstern mottakerport). Ikke konfigurer Ethernet-mottaker 2 og GPRS-mottaker 2 til å kommunisere med samme mottakerkonfigurasjon (dvs. identisk mottaker-IP-adresse og ekstern mottakerport).*

**AV**: Hendelser kommuniseres til mottakerne individuelt.

*MERK: Denne bryteren skal være AV for bruksområder der garantert meldingsoverføring til begge mottakerne kreves.*

# **[6] Fjernoppgradering av firmware**

Standard (PÅ); **PÅ**: Firmwaren for oppringermodulen kan oppgraderes eksternt ved hjelp av GPRS/Ethernet-banene.

**AV**: Firmwaren for oppringermodulen kan ikke oppgraderes eksternt. Lokal firmwareoppgradering er fortsatt mulig.

**[7] Alternative testoverføringer** Standard (AV)

**PÅ**: Når det periodiske testoverføringsintervallet finner sted, alternerer testovervåkingen mellom å bli sendt til de primære og sekundære mottakerne med hvert testovervåkingsintervall.

**AV**: Når det periodiske testoverføringsintervallet finner sted, sendes testoverføringen til de programmerte mottakerne basert på innstillingene for rapporteringskodene for den periodiske testoverføringen.

**[8] GSM signal dårlig Feil** Fabrikkinnstilling (AV) Denne opsjonen viser Lavt Signal Feil fra GSM feil hendelse (5 blink på Gul Feil LED) **PÅ:** GSM Feil hendelse (5 Blink) overføres til mottakeren når radiosignalet synker under terskelverdien (gjennomsnittlig CSQ nivå er 5 eller lavere) **AV:** GSM Feil hendelse (5 Blink) overføres ikke til mottakeren når radiosignalet synker under terskelverdien (gjennomsnittlig CSQ nivå er 5 eller lavere).

- **[006] Systembrytervalg 2 PÅ:** Ethernet-mottaker 1 er aktivert. AV: Ethernet-mottaker 1 er deaktivert.
	- **[2] Ethernet 2-mottaker aktivert** Standard (PÅ) [AV: GS2060/GS2065]. **PÅ**: Ethernet-mottaker 2 er aktivert. **AV**: Ethernet-mottaker 2 er deaktivert.
	- **[3] Reservert** (AV).
	-
	- **[4] GPRS 1-mottaker aktivert** Standard (PÅ). **PÅ**: GPRS-mottaker 1 er aktivert. **AV**: GPRS-mottaker 1 er deaktivert.
	-
	- PÅ: GPRS-mottaker 2 er aktivert. AV: GPRS-mottaker 2 er deaktivert.
	- **[6] Reservert** (AV).
	- **[7] DLS over GPRS** standard (**PÅ**).

*MERK: Programmer denne bryteren til AV hvis du vil deaktivere DLS helt fra å bruke GPRS-banen.*  **PÅ**: DLS er aktivert på GPRS-banen. **AV**: DLS er deaktivert på GPRS-banen.

MERK: Hvis brytervalg [7] er AV, kjøres bare DLS-øktene på Ethernet-banen, uansett hvilken primærbane<br>som er valgt i brytervalg [4] i segment [005]. Hvis den er PÅ, kobler oppringeren først til primærbanen for<br>DLS, og hvis **[8] Reservert**. Standard (AV).

# **[007] DNS-server-IP 1**

# Standard (000.000.000.000);

Skriv inn IP-adressen for DNS-server 1. Formatet er 4 felter, hvert felt er et 3-sifret desimaltall; gyldig område: 000 -255. *MERK: Hvis ingen verdi er programmert og DHCP brukes, konfigurerer DHCP-serveren adressen. Hvis en adresse er programmert og DHCP brukes, brukes adressen du programmerer i stedet for DHCP-adressen.*

# **[008] DNS-server-IP 2**

Standard (000.000.000.000);<br>Skriv inn IP-adressen for DNS-server 2. Formatet er 4 felter, hvert felt er et 3-sifret desimaltall; gyldig område: 000 -255. *MERK: Hvis ingen verdi er programmert og DHCP brukes, konfigurerer DHCP-serveren denne verdien. Hvis en adresse er programmert og DHCP brukes, brukes adressen du programmerer i stedet for DHCP-adressen.*

**[009] Språk** Standard (01)

#### **Tabell 1: Programmere tekstspråk**

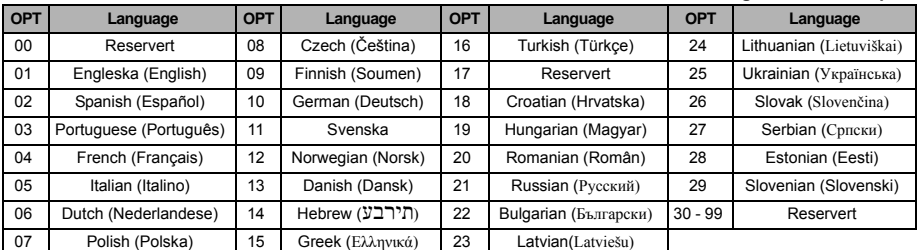

*MERK: Umiddelbart etter at dette segmentet er programmert, må et standardspråksegment [999] [11] utføres for at programmerbar tekst skal være tilgjengelig på det valgte språket. Hvis dette segmentet programmeres med et ugyldig språknummer, velges engelsk [01] som standardspråk.*

# **Programmeringsalternativer**

# **[011] Installasjonskode**

Standard (CAFE);

Programmer installasjonskoden for denne oppringermodulen. Installasjonskoden er nødvendig når oppringermodulen programmeres med DLS IV lokalt eller eksternt. Gyldig område: 0000 - FFFF.

# **[012] Innkommende DLS-port**

# Standard (0BF6/3062);

Den lokale porten for innkommende DLS (lytteport) er porten DLS IV Bruker ved tilkobling til oppringeren. Hvis en ruter eller gateway brukes, må den programmeres med en TCP-portviderekobling for denne porten til IP-adressen for oppringermodulen. Gyldig område: 0000 - FFFF.

# **[013] Utgående DLS-port**

Standard (0BFA/3066); Utgående DLS-port brukes for utgående økt til DLS IV etter at en SMS-forespørsel har blitt sendt til oppringeren. Du kan bruke dette segmentet til å angi verdien for den lokale utgående porten. Verdien må endres hvis oppringeren befinner seg bak en brannmur og må tildeles et spesifikt portnummer som bestemmes av nettverksadministratoren. I<br>de fleste tilfellene er det ikke nødvendig å endre standardverdien eller konfigurere brannmuren med denne por Gyldig område 0000 - FFFF.

# *MERK: Hvis brytervalg [7] i segment [006] er PÅ, Bruker DLS primærbanen for økten. Når brytervalg [7] i segment [006] er AV, Bruker DLS Ethernet-banen, dersom denne er tilgjengelig.*

# **[021] Abonnentkode**

Standard (FFFFFF); Abonnentkode inkluderes når hendelser som genereres av oppringeren, overføres (f.eks. Panel mangler). Det anbefales at Abonnentkoden er den samme som kontonummeret for kontrollpanelet. Gyldig område: 000001 - FFFFFE. Hvis det er nødvendig med 4-sifrede Abonnentkoder, skal de to laveste sifrene programmeres som FF (f.eks. konto 1234 = 1234FF). Hvis dette segmentet programmeres som bare nuller eller bare F-er, oppstår en modulkonfigurasjonsfeil (gul LED = 12 blink).

#### *MERK: Med ALEXOR v1.1 synkroniseres Abonnentkoden automatisk med Abonnentkoden for alarmpanelet, uansett hvilken verdi som er programmert i dette segmentet.*

# **[022] Kommunikasjonsformat**

Standard (04) Programmer 03 for kontakt-ID. Programmer 04 for SIA. Hvis oppringeren er koblet til ALEXOR v1.1, synkroniseres oppringeren med panelet og Bruker samme kommunikasjonsformat som panelet, uansett hvilken verdi som er angitt i dette segmentet.

Modulen kan konfigureres til å sende interne hendelser i SIA- eller kontakt-ID-format. SIA-kommunikasjonsformatet følger spesifikasjonene i nivå 2 i SIAs digitalkommunikasjonsstandard - oktober 1997. Dette formatet sender Abonnentkoden sammen med dataoverføringen. Overføringen vil se ut som følgende på mottakeren: (for SIA: Nri0<br>Bruker systemteksten; Nri1 - Nri8 Bruker tekstene for partisjon 1 - 8). For kontakt-ID: 00 Bruker systemteksten; Bruker partisjonsteksten)l.

**Nri0 ET001** der: **N** = Ny hendelse; **ri0** = Partisjon-/områdeidentifikator; **ET** = Panel mangler; **001** = Seksjon 001.

# **Koder for kommunikasjonsrapportering**

# **Tabell 2: Koder for kommunikasjonsrapportering**

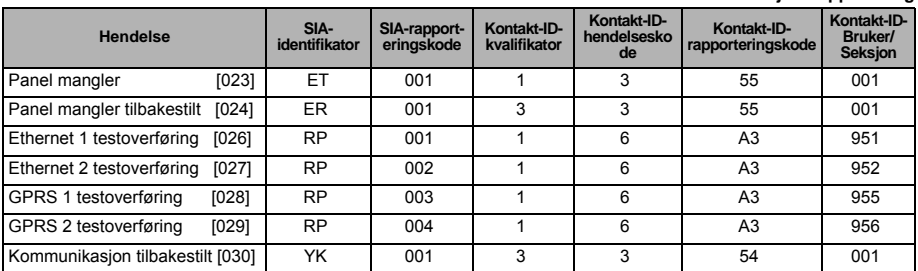

*MERK: GPRS 2-testoverføring sendes bare når forskjellige APN-er er programmert i segment [205] og [206].* 

#### **[023] Panel mangler** Standard (FF);

Programmer 00 for å deaktivere denne hendelsen, eller FF for å aktivere. Hendelsen oppstår når kommunikasjonen med kontrollpanelet har vært borte i mer enn 60 sekunder.

#### **[024] Panel mangler tilbakestilt** Standard (FF);

Programmer 00 for å deaktivere denne hendelsen, eller FF for å aktivere. Denne hendelsen oppstår når kommunikasjonen med kontrollpanelet gjenopptas.

# **Systemtestvalg [026 - 029]**

Testoverføringer til primærmottaker med backup til sekundærmottaker

- Sett segment [026] til [FF] og segment [027 til [00]. Sett segment 28 til [FF] og segment [029] til [00].
- •Hvis testoverføringen til primærmottakeren mislykkes, kopieres den til sekundærmottakeren.
- •Hvis testoverføringen til sekundærmottakeren mislykkes, genereres en kommunikasjonsfeil.

Testoverføring er unik for primær- og sekundærmottakerne

Sett segment [026] til [FF] og segment [027 til [FF]. Sett segment 28 til [FF] og segment [029] til [FF].

•Modulen sender periodiske testoverføringer til hver mottaker uavhengig av hverandre, uten reserve.

•Hvis testoverføringen til en av mottakerne mislykkes, genereres en kommunikasjonsfeil.

Alternativ testoverføring Alternativ testoverføring kan aktiveres eller deaktiveres med brytervalg [7] i segment [007].

# **[026] Ethernet 1-overføring**

#### Standard (FF);

Programmer 00 for å deaktivere denne hendelsesoverføringen, eller FF for å aktivere. Se Systemtestvalg (over) for detaljer om innstillingene.

#### **[027] Ethernet 2-overføring** Standard (00);

Programmer 00 for å deaktivere denne hendelsesoverføringen, eller FF for å aktivere. Se Systemtestvalg (over) for detaljer om innstillingene.

#### **[028] GPRS 1-overføring** Standard (FF):

Programmer 00 for å deaktivere denne hendelsesoverføringen, eller FF for å aktivere. Se Systemtestvalg (over) for detaljer om innstillingene.

# **[029] GPRS 2-overføring**

Standard (00); Programmer 00 for å deaktivere denne hendelsesoverføringen, eller FF for å aktivere. Se Systemtestvalg (over) for detalier om innstillingene.

*MERK: Tidsintervallet (i minutter) mellom periodiske tester programmeres i segment [125] (Ethernet) og segment [225] (GPRS).*

# **[030] Kommunikasjonsfeil tilbakestilt**

Standard (FF); Programmer 00 for å deaktivere denne hendelsesoverføringen, eller FF for å aktivere. Denne hendelsen oppstår når en kommunikasjonsfeil på systemet tilbakestilles.

# **Alternativer for Ethernet-mottaker 1**

# **[101] Abonnentkode for Ethernet-mottaker 1**

Standard (0000000000);

Sentralen Bruker Abonnentkoden for å skille mellom sendere. Denne Abonnentkoden brukes når heartbeatsignaler sendes til mottakeren på sentralen. Signaler som mottas fra kontrollpanelet, Bruker abonnentnummeret for kontrollpanelet. Gyldig område: 0000000001 - FFFFFFFFFE. Hvis dette segmentet programmeres som bare nuller eller bare F-er, oppstår en modulkonfigurasjonsfeil (gul LED = 12 blink).

# *MERK: Hvis Ethernet-mottaker 1 og GPRS-mottaker 1 programmeres som samme mottaker (IP- og portnumrene er identiske), brukes Abonnentkoden for Ethernet-mottaker 1.*

#### **[102] DNIS for Ethernet-mottaker 1** Standard (000000);

DNIS (Dialled Number Information Service) brukes i tillegg til Abonnentkoden for å identifisere oppringermodulen på sentralen. Gyldig område: 000000 - 099999. Verdien tastes inn som 0 etterfulgt av det 5-sifrede DNIS. Formatet er binærkodet desimaltall.

#### *MERK: Hver Ethernet-/GPRS-mottaker må programmeres med en unik DNIS.*

# **[103] Adresse for Ethernet-mottaker 1**

Standard (127.000.000.001);

Standardadressen lar oppringeren fungere i ubetjent modus.

Ubetjent modus brukes når en mottaker ikke er tilgjengelig og enheten må utføre DLS-økter. Dette brukes vanligvis når kunden programmerer kontrollpanelet hver dag på grunn av tilgangskontroll, og fortsatt vil motta alarmer uten å kjøpe ekstra maskinvare (mottaker) eller programvare.

Varslingsmodus aktiveres ved å programmere dette segmentet som (127.000.000.002). Varslingsmodus brukes når mottakeren ikke er tilgjengelig, men det er nødvendig med SMS-varsling. Tast inn IP-adressen for Ethernet-mottaker 1 Formatet er 4 felter, og hvert felt er et 3-sifret desimaltall. Gyldig område: 000-255*.* Denne informasjonen oppgis av sentralen.

#### *MERK: Når en gyldig IP-adresse er programmert, aktiveres Ethernet-mottaker 1, og kommuniserer hendelser over Ethernet-kanalen.*

Ethernet-mottaker 1 og GPRS-mottaker 1 kan konfigureres for å kommunisere til samme sentralmottaker. Når enheten<br>skal konfigureres for å kjøre i denne fellesmottakermodusen, må Ethernet-mottaker 1 og GPRS-mottaker 1, IPadressen og porten programmeres med identiske verdier.

### *MERK: Abonnentkoden for Ethernet-mottaker 1 benyttes for Ethernet og GPRS under kjøring i fellesmottakermodus.*

# **[104] Ekstern port for Ethernet-mottaker 1** Standard (0BF5/3061);

Dette segmentet angir den eksterne porten for Ethernet-mottaker 1. Gyldig område: 0000 - FFFF.

# **[105] Lokal port for Ethernet-mottaker 1** Standard (0BF4/3060);

Bruk dette segmentet til å angi verdien for den lokale utgående porten. Angi verdien for denne porten når installasjonen befinner seg bak en brannmur og må tildeles et bestemt portnummer, som bestemmes av systemadministratoren for sentralen. Gyldig område: 0000 - FFFF.

# **[106] Domenenavn for Ethernet-mottaker 1**

Standard ();

Skriv inn domenenavnet som 32 ASCII-tegn.

# **Alternativer for Ethernet-mottaker 2**

### **[111] Abonnentkode for Ethernet-mottaker 2**

andard (0000000000); Sentralen Bruker Abonnentkoden for å skille mellom sendere. Denne Abonnentkoden brukes når heartbeatsignaler sendes til mottakeren på sentralen. Signaler som mottas fra kontrollpanelet, Bruker abonnentnummeret for kontrollpanelet. Gyldig område: 0000000001 - FFFFFFFFFE. Hvis dette segmentet programmeres som bare nuller<br>eller bare F-er, oppstår en modulkonfigurasjonsfeil (gul LED = 12 blink).

#### *MERK: Hvis begge, er Ethernet-mottaker 2 og GPRS-mottaker 2 samme mottaker (IP- og portnumrene er identiske), kontoen for Ethernet-mottaker 2 brukes for begge.*

#### **[112] DNIS for Ethernet-mottaker 2**

Standard (000000); DNIS (Dialled Number Information Service) brukes i tillegg til abonnentkoden for å identifisere oppringermodulen på sentralen.<br>Gyldig område: 000000 - 099999. Verdien tastes inn som 0 etterfulgt av det 5-sifrede DNIS. Form

### *MERK: Hver Ethernet-/GPRS-mottaker må programmeres med en unik DNIS.*

#### **[113] Adresse for Ethernet-mottaker 2**

### Standard (000.000.000.000);

Hvis IP-adressen for Ethernet-mottaker 2 programmeres som 000.000.000.000, deaktiveres Ethernet. Tast inn IP-adressen for Ethernet-mottaker 2. Denne adressen oppgis av systemadministratoren for sentralen.

Formatet er fire felter, der hvert felt er et 3-sifret desimaltall. Gyldig område: 0 -255.

# *MERK: Når en gyldig IP-adresse er programmert, anses Ethernet-mottaker 2 som aktivert, og kommuniserer hendelser<br>over Ethernet-kanalen.*

Ethernet-mottaker 2 og GPRS-mottaker 2 kan konfigureres for å kommunisere til samme sentralmottaker. Når enheten skal konfigureres for å kjøre i denne fellesmottakermodusen, må Ethernet-mottaker 2 og GPRS-mottaker 2, IP-adressen og portnummeret programmeres med identiske verdier. Abonnentkoden for Ethernet-mottaker 2 benyttes for kommunikasjon over Ethernet og GPRS under kjøring i fellesmottakermodus.

# *MERK: Ikke programmer Ethernet-mottaker 1 og Ethernet-mottaker 2 til å kommunisere med samme mottaker.*

# **[114] Ekstern port for Ethernet-mottaker 2** Standard (0BF5/3061);

Dette segmentet angir portnummeret som brukes av Ethernet-mottaker 2. Angi verdien for denne porten når installasjonen befinner seg bak en brannmur og må tilordnes et bestemt portnummer, som bestemmes av systemadministratoren for sentralen. Gyldig område: 0000 - FFFF.

# *MERK: Ikke programmer den lokale porten på Ethernet-mottaker 1 og på Ethernet-mottaker 2 med samme verdi.*

#### **[115] Lokal port for Ethernet-mottaker 2**

Standard (0BF9/3065);

Du kan bruke dette segmentet til å angi verdien for den lokale utgående porten. Du kan angi verdien for denne porten når installasjonen befinner seg bak en brannmur og må tilordnes et bestemt portnummer som bestemmes av nettverksadministratoren for sentralen. Gyldig område: 0000 - FFFF.

#### *MERK: Ikke programmer den lokale porten på Ethernet-mottaker 1 og på Ethernet-mottaker 2 med samme verdi.* **[116] Domenenavn for Ethernet-mottaker 2**

Standard ( ); Skriv inn domenenavnet som 32 ASCII-tegn.

# **Ethernet-alternativer**

#### **[124] Testoverføringstid for Ethernet**

Standard (9999)

Skriv inn et 4-sifret tall (0000-2359) i 24-timers klokkeformat (TTMM) for å angi tidspunktet for testoverføringen. Gyldig område: 00 - 23 timer (TT) og 00 - 59 minutter (MM). En programmert verdi på (9999) deaktiverer testoverføringstiden. *MERK: Den interne datoen og klokkeslettet programmeres automatisk når det kommuniserer med primærmottakeren.*

# **[125] Overføringssyklus for Ethernet**

#### Standard (000000);

Denne verdien representerer intervallet mellom testoverføringer, i minutter. Gyldig område: 000000 - 999999 minutter. Når enheten har sendt den første periodiske testoverføringen, forskyves alle fremtidige testoverføringer med det programmerte antallet minutter. Se segment [026 - 029].

# **Tabell 3: Overføringsintervall for Ethernet-test**

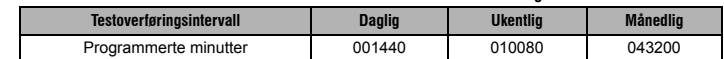

*MERK: Minste gyldige er 000005 minutter. Testoverføringen deaktiveres hvis et intervall på mindre enn 5 minutter programmeres.*

#### **Alternativer for GPRS-mottaker 1**

#### **[201] Abonnentkode for GPRS-mottaker 1**

Standard (0000000000);

Sentralen Bruker aAbonnentkoden for å skille mellom sendere. Denne Abonnentkode brukes når heartbeatsignaler sendes til mottakeren på sentralen. Signaler som mottas fra kontrollpanelet, Bruker abonnentnummeret for kontrollpanelet. Gyldig område: 0000000001 - FFFFFFFFFE. Hvis dette segmentet programmeres som bare nuller eller bare F-er, oppstår en modulkonfigurasjonsfeil (gul LED = 12 blink).

# **[202] DNIS for GPRS-mottaker 1**

Standard (000000);

DNIS (Dialled Number Information Service) brukes i tillegg til Abonnentkoden for å identifisere oppringermodulen på sentralen. Gyldig område: 000000 - 099999. Verdiene angis som 0 etterfulgt av fem sifre. Formatet er BCD. *MERK: Hver Ethernet-/GPRS-mottaker må programmeres med en unik DNIS.*

# **[203] Adresse for GPRS-mottaker 1**

Standard (000.000.000.000);

Tast inn IP-adressen for GPRS-mottaker 1. Denne informasjonen oppgis av systemadministratoren for sentralen. Hver 3-sifrede adressedel må ligge innenfor det gyldige området 000 - 255.

Hvis IP-adressen for primærmottakeren programmeres med 127.000.000.002, aktiveres varslingsmodus.

Varslingsmodus brukes når en mottaker ikke er tilgjengelig og produktet krever SMS-varsling.

#### *MERK: Når en gyldig IP-adresse er angitt, aktiveres GPRS, og kommuniserer hendelser over GPRS-kanalen.*  **[204] Port for GPRS-mottaker 1**

Standard (0BF5/3061);

Dette segmentet angir porten som brukes av GPRS-mottaker 1. Endre standardverdien for denne porten når installasjonen befinner seg bak en brannmur og må tilordnes et bestemt portnummer som bestemmes av systemadministratoren for sentralen. Gyldig område: 0001 - FFFF.

*MERK: Mottakeren deaktiveres ved å programmere verdien 0000.*

# **[205] APN for GPRS-mottaker 1**

Standard ();

Tilgangspunktnavnet (APN) bestemmer hvilket GPRS-nettverk oppringeren skal koble seg til. Denne informasjonen fås fra nettverksleverandøren. Programmer dette segmentet som 32 alfanumeriske tegn. Når et SIM-kort med egendefinert APN brukes, vil ikke enheten ha tilgang til Internett. DLS og ekstern oppdatering kan fortsatt utføres hvis segment [221] programmeres med et gyldig offentlig APN.

# MERK: Hvis APN for GPRS-mottaker 1 og GPRS-mottaker 2 er tomt, viser enhet at mottaker ikke er tilgjengelig (gul<br>LED = 7 blink). Dette segmentet er ikke tilgjengelig via betjeningspanelprogrammering på PC1616/PC1832/PC1864 **[206] Domenenavn for GPRS-mottaker 1**

#### Standard ( );

Skriv inn domenenavnet som 32 ASCII-tegn. Denne informasjonen oppgis av systemadministratoren for sentralen.

# **Alternativer for GPRS-mottaker 2**

# **[211] Abonnentkode for GPRS-mottaker 2**

Standard (0000000000);

Sentralen Bruker abonnentkoden for å skille mellom ulike sendere. Denne abonnentkoden brukes når signaler sendes til mottakeren på sentralen. Signaler som mottas på kontrollpanelet, Bruker abonnentnummeret for kontrollpanelet. Gyldig område: 0000000001 - FFFFFFFFFE. Hvis dette segmentet programmeres som bare nuller eller bare F-er, oppstår en modulkonfigurasjonsfeil (gul LED = 12 blink).

# **[212] DNIS for GPRS-mottaker 2**

#### Standard (000000);

DNIS (Dialled Number Information Service) brukes i tillegg til abonnentkoden for å identifisere oppringermodulen på sentralen. Gyldig område: 000000 - 099999. Verdiene tastes inn som 0 etterfulgt av den 5-sifrede DNIS-verdien. Formatet er binærkodet desimaltall.

# *MERK: Hver Ethernet-/GPRS-mottaker må programmeres med en unik DNIS.*

# **[213] Adresse for GPRS-mottaker 2**

Standard (000.000.000);

Tast inn IP-adressen for GPRS-mottaker 2 Denne IP-adressen oppgis av sentralen. Formatet er 4 felter, og hvert felt er et 3-sifret desimaltall. Gyldig område: 000 - 255.

*MERK: Når en gyldig adresse er angitt, aktiveres GPRS-mottaker 2, og kommuniserer hendelser over GPRS-banen.*  **[214] Port for GPRS-mottaker 2**

#### Standard (0BF5/3061);

Dette segmentet definerer porten for GPRS-mottaker 2. Endre standardverdien for denne porten når installasjonen befinner seg bak en brannmur og må tilordnes et bestemt portnummer som bestemmes av systemadministratoren for sentralen. Gyldig område: 0000 - FFFF.

#### *MERK: Ikke programmer GPRS-mottaker 1 og GPRS-mottaker 2 til å kommunisere med samme mottaker.*

#### **[215] APN for GPRS-mottaker 2**

# Standard ( );

Tilgangspunktnavnet (APN) bestemmer hvilket GPRS-nettverk oppringeren skal koble seg til. Denne informasjonen fås fra nettverksleverandøren. Programmer dette segmentet med opptil 32 alfanumeriske tegn. DLS og ekstern oppdatering kan fortsatt utføres hvis segment [221] programmeres med en gyldig offentlig APN.

*MERK: Når et SIM-kort med egendefinert APN brukes, har ikke enheten tilgang til Internett.*

# MERK: Hvis APN for GPRS-mottaker 1 og GPRS-mottaker 2 er tom, viser enheten at mottaker ikke er tilgjengelig (gul<br>LED = 7 blink). Dette segmentet er ikke tilgjengelig via betjeningspanelprogrammering på PC1616/PC1832/PC18

#### **[216] Domenenavn for GPRS-mottaker 2**

Standard () Skriv inn domenenavnet for GPRS-mottaker 2 med opptil 32 ASCII-tegn.

#### **GPRS-alternativer**

#### **[221] Navn på offentlig GPRS-tilgangspunkt**

Standard ();

Når oppringeren kjører på en privat APN, brukes dette segmentet til å velge en offentlig APN for DLS/ekstern firmwareoppdatering. Denne informasjonen fås fra nettverksleverandøren. APN identifiserer det offentlige GPRSnettverket oppringeren kobles til.

# *MERK: Dette segmentet er ikke tilgjengelig for betjeningspanelprogrammering i PC1616/PC1832/PC1864.*

# **[222] Brukernavn for GPRS-pålogging**

Standard ();

Enkelte nettverksleverandører krever at du oppgir påloggingslegitimasjon når du kobler til en APN. Programmer brukernavnet for pålogging her. Formatet er opptil 32 ASCII-tegn.

#### *MERK: Dette segmentet er ikke tilgjengelig via betjeningspanelprogrammering på PC1616/PC1832/PC1864.* **[223] Passord for GPRS-pålogging**

# Standard ();

Enkelte nettverksleverandører krever at du oppgir påloggingslegitimasjon når du kobler til en APN. Programmer påloggingspassordet her.

Formatet er opptil 32 ASCII-tegn.

#### *MERK: Dette segmentet er ikke tilgjengelig via PC1616/PC1832/PC1864-tastaturprogrammering.*

# **[224] Tid på døgnet for GPRS-testoverføringer**

# Standard (9999)

Skriv inn et 4-sifret tall i 24-timers klokkeformat (TTMM) for å angi tidspunktet for testoverføringen.

Gyldig område: 00 - 23 for timer (TT) og 00 - 59 for minutter (MM).

# *MERK: Tast inn 9999 eller FFFF i dette segmentet, for å deaktivere tidspunktet for testoverføringer.*

Den interne datoen og klokkeslettet programmeres automatisk bare av primærmottakeren.

#### **[225] Overføringssyklus for GPRS**

#### Standard (000000); Denne verdien representerer intervallet mellom testoverføringer, i minutter. Gyldig område: 000000 - 999999 minutter. Når enheten har sendt den første periodiske testoverføringen, forskyves alle fremtidige testoverføringer med det programmerte antallet minutter. Se segment [026 - 029].

### **Tabell 4: Overføringsintervall for Ethernet-test**

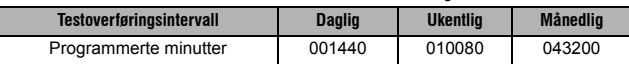

*MERK: Minimum er 000005 minutter. Testoverføringen deaktiveres hvis et intervall på mindre enn 5 minutter programmeres.*

# **Hendelsesvarsling/interaktive alternativer**

Når en hendelse utløses av panelet og SMS-varsling er PA i brytervalg [1] i segment [301], genereres og sendes en<br>SMS-melding til SMS-telefonnummeret som er programmert i segment [311] - [318] for hendelsestypene som er an i segment [321 - 328] hvis bryter [7] er PÅ.

Systemet vil gjøre ett forsøk på å sende SMS-meldingen til hvert av de programmerte telefonnumrene, fra og med det første nummeret. Hvis det feiler, sendes SMS-meldingen til hvert av de resterende numrene i rekkefølge inntil sendingen blir vellykket eller alle numrene har blitt brukt.

SMS-meldingen er formatert i fem deler som følger: abonnenttekst [351], dato og klokkeslett [DD/MM/ÅÅ TT:MM], partisjonstekst [353] - [360], hendelsestekst [501] - [594] og brukertekst [361] - [400] (eller seksjonstekst [401] - [464]).

Ekstra mellomrom i hver av de fem meldingsdelene fjernes når SMS-meldingen settes sammen. Hvis meldingen er for<br>lang, fjernes alle ekstra tegn, og inkluderes ikke i SMS-meldingen som lages.

*MERK: Hvis en panelhendelse oppstår under en SMS-overføring, stoppes de usendte SMS-meldingene og den nye hendelsen overføres.*

# **[301] Interaktive brytervalg**

- **[1] SMS-varsling** standard (**PÅ**);
- [**2**] **Reservert** standard (**AV**); **[3] SMS Interaktiv** standard (**PÅ**);
- 
- **[4] Reservert** standard (**PÅ**);
- **[5] SMS-tegnformat** Standard (**AV**); **PÅ**: SMS-unikode, maksimal meldingsstørrelse er 70 tegn. **AV**: 7-biters SMS, maksimal meldingslengde er 160 tegn.
- **[6] Flere SMS** standard (**AV**);

**PÅ**: Hvis meldingslengden er større enn formatet tillater, forkortes meldingen og sendes som flere meldinger. **AV**: Hvis meldingslengden er større enn formatet tillater, fjernes ekstra tegn og meldingen sendes.

- **[7] Reservert** standard (**AV**); **[8] Reservert** standard (**AV**);
- 

**[307] Skilletegn** Standard (20)

Gyldig område: 00 til FF. Verdien 20 heksadesimal representerer et mellomrom.

### **[311] - [318] SMS-telefonnummer 1 - 8**

#### Standard ( );

Disse segmentene kan programmeres gjennom DLS IV eller betjeningspanelet. Opptil 8 SMS-telefonnumre (gyldig område: 4 - 32 sifre) kan programmeres i segment [31x] der x er et SMS-telefonnummer fra 1 til 8. Hvis programmeringen for telefonnummeret er tomt, deaktiveres nummeret. En utløst SMS-hendelse sender SMSmeldinger for hendelser som er angitt i bryterne for de programmerte telefonnumrene 1 - 8 i segment [321 - 328], i rekkefølge inntil forbindelsen lykkes. Bare ett forsøk gjøres for hvert telefonnummer. Hvis det er nødvendig med flere SMS-overføringer, er det en forsinkelse mellom meldingene på 10 sekunder. Disse telefonnumrene deles for SMS-<br>varsling og interaktiv SMS. Brukeren kan programmere mobiltelefonnummeret på betjeningspanelet ved å bruke<br>[\*] GSM-nettverket, og er underlagt begrensningene i SMS-meldingssystemet. Disse begrensningene omfatter forsinkede meldinger og mangel på garantert levering.

MERK: Interaktiv SMS (segment [601] - [618] behandler bare meldinger fra mobiltelefonnumrene som er programmert<br>i dette segmentet hvis interaktiv SMS er aktivert [301] [3] PÅ. SMS-svarene står oppført i segment [621] - [6 *telefonnummer anses å være deaktivert.*

# **[321] - [328] Brytervalg for SMS-telefonnummer 1 - 8**

Bryterne i dette segmentet bestemmer hva slags hendelsesmelding som sendes til SMS-nummeret som er programmert i segment [311] - [318].

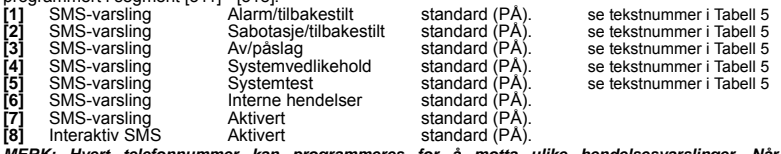

*MERK: Hvert telefonnummer kan programmeres for å motta ulike hendelsesvarslinger. Når mer enn ett telefonnummer mottar hendelsen, sender systemet meldingen til telefonnummer 1 først. Bare ett sendeforsøk gjøres for hvert programmerte nummer. Varslinger kan deaktiveres i bryter [7].* 

# **Programmering av områdetekst**

Hver områdetekst består av opptil 32 ASCII-tegn (inklusive mellomrom). Tekstspråket spesifiseres i segment [009].

# **[351] Abonnenttekst**

Standard (Sikkerhetssystem);

Abonnenttekst består av opptil 32 tegn, og sendes på starten av alle SMS-meldinger som kommer fra

oppringermodulen. Denne teksten brukes for å identifisere systemet overfor mottakeren av SMS-meldingen.

#### **[352] Systemtekst**

Standard (System Område);

Systemteksten består av opptil 32 tegn, og brukes for varselmeldinger som gjelder systemet.

*MERK: Systemteksten kan brukes i alle meldinger på systemer med én partisjon.*

#### **[353] - [360] Tekst for partisjon 1- 8**  Standard (Område x);

Der x er partisjonsnummeret fra 1 til 8. Partisjonsteksten består av opptil 32 tegn, og brukes for SMS-varselmeldinger som gjelder en spesifikk partisjon på systemet.

*MERK: Med ALEXOR v1.1 synkroniseres partisjonsteksten automatisk med panelet. Teksten kan endres ved lokal tastaturprogrammering, men endringene overskrives ved neste automatiske synkronisering.*

# **Programmering av brukertekst**

**[361] - [400] Tekst for Bruker 1 - 40** 

Standard (Bruker x);

Der x er brukernummeret fra 1 til 40. Brukertekst brukes for å identifisere en Bruker for SMS-varselmeldinger som gjelder en bestemt Bruker.

Det er 40 programmerbare brukertekster. Hver brukertekst består av opptil 16 tegn. Tekstspråket spesifiseres i segment [009].

## **Programmering av seksjonstekst**

#### **[401] - [464] Tekst for Seksjon 1 - 64**

Standard (Seksjon n);

Der n er seksjonsnummeret fra 1 til 64. Seksjonstekstene er opptil 32 tegn lange, og brukes for å identifisere seksjonen for varselmeldinger som gjelder en bestemt Seksjon. Tekstspråket spesifiseres i segment [009].

*MERK: Med ALEXOR v1.1 synkroniseres partisjonsteksten automatisk med panelet. Teksten kan endres ved lokal tastaturprogrammering, men endringene overskrives ved neste automatiske synkronisering.*

# **Programmering av tekst for ekstern hendelse**

# **[501] - [580] Hendelsestekst**

Standard (se tekstnummer i Tabell 5 );<br>Det er 80 programmerbare hendelsestekster. Hver tekst forhåndsprogrammeres med standardteksten som vises i<br>Tabell 5 . Hver tekst består av opptil 32 ASCII-tegn (inklusive mellomrom).

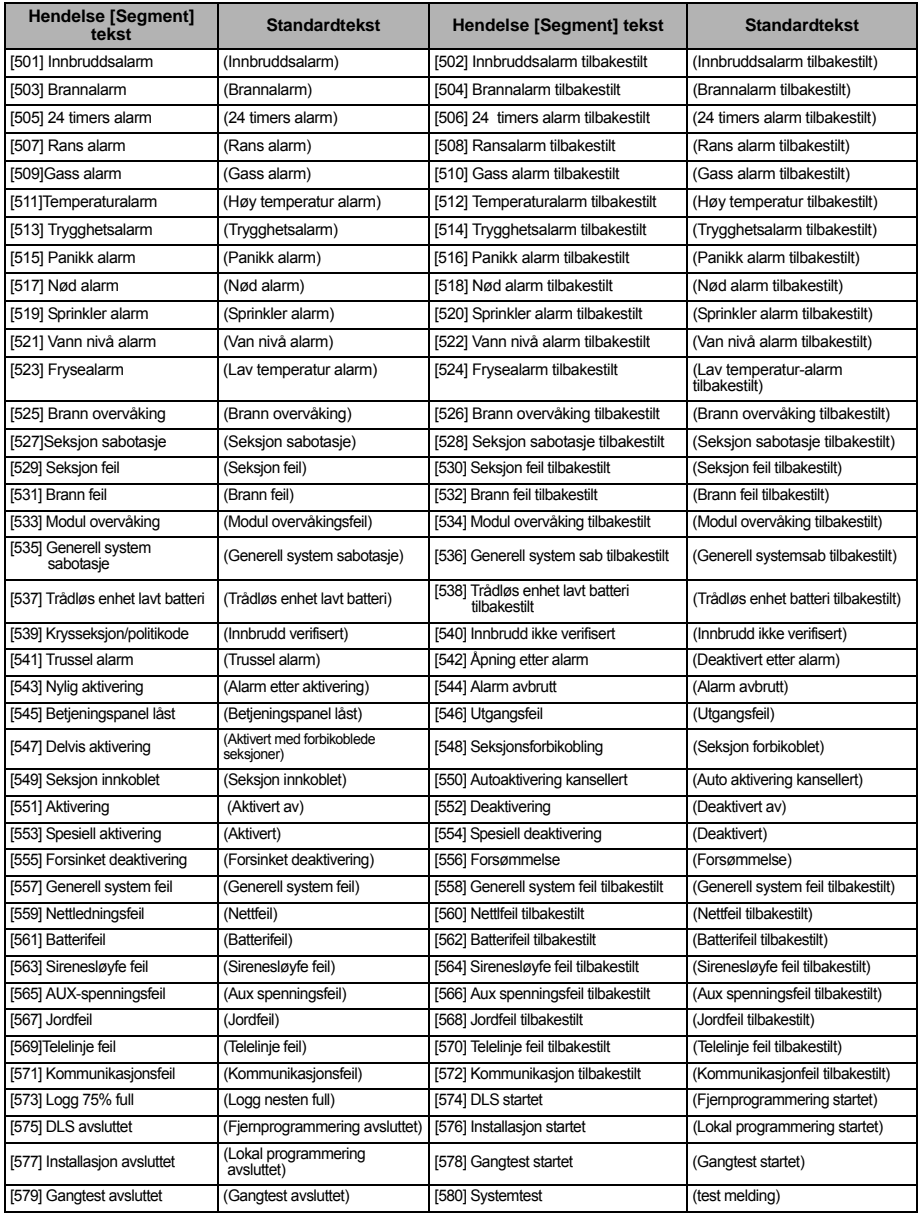

# **Programmere tekst for intern hendelse**

#### **Tabell 6: Tekst for interne hendelser**

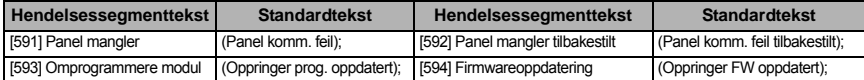

# **Interaktive SMS-funksjoner**

Interaktiv SMS er tilgjengelig på panelene ALEXOR v1.1 og nyere. Brukere kan sende SMS-meldinger fra mobiltelefonen til GSM-telefonnummeret som er tilordnet systemet. Interaktive kommandoer aksepteres bare fra telefonnumrene som er programmert i segment [311] - [318].

*MERK: Interaktiv SMS kan aktiveres/deaktiveres for hvert mobilnummer i brytervalg [7] for segment [321 - 328].*  Systemet avviser meldinger som sendes fra telefonnumre som ikke er programmert, eller som har Interaktiv deaktivert. Systemet avviser også meldinger som sendes fra kommunikasjonsenheter som Bruker e-post til SMS-protokoller. Når SMS-teksten som mottas, samsvarer med en gyldig segmentmelding, utføres funksjonen på kontrollpanelet. Tekstmeldinger skiller ikke mellom store og små bokstaver, og ekstra mellomrom blir ignorert. Brukertilgangskoden kan være nødvendig for enkelte SMS-meldinger.

Brukeren kan sende bare partisjonsnummeret eller hele teksten (f.eks. behandles "Helsikring partisjon 2 1234" på samme måte som "Helsikring 2"

- SMS-meldingsformatet er i tre deler: Kommando, partisjonstekst (eller bare partisjonsnummeret) og tilgangskoden. • Hvis en tilgangskode er inkludert i meldingen, sendes den til kontrollpanelet for validering, sammen med den forespurte funksjonen.
- Hvis panelet er konfigurert for å kreve en tilgangskode og den ikke sendes (eller er ugyldig), utfører ikke panelet
- funksjonen (feil).<br>• Hvis panelet feiler funksjonen, sendes en SMS-responsmelding til brukeren. SMS-responsen kopierer kommandoen som mottas, etterfulgt
	- av teksten "feilet". (f.eks. "Nattsikring partisjon 2 1234 feilet").
- Partisjonsteksten eller partisjonsnummeret kan utelates fra SMS-forespørselen for et system med én partisjon (f.eks. deaktiver 9123).

#### *MERK: GSM-telefonnummeret kan ses i segment [996] og ved at brukeren taster \*6 <> GSM-telefonnr. på betjeningspanelet.*

# **[601] Delsikring**

# Standard (Delsikring);

Send denne kommandoen til systemet for å delsikre. Den kan etterfølges av en partisjonstekst eller et partisjonsnummer og tilgangskode.

# **[602] Helsikring**

Standard (Helsikring);

Send denne kommandoen til systemet for å helsikre. Den kan etterfølges av en partisjonstekst eller et partisjonsnummer og tilgangskode.

*MERK: Hvis panelet er konfigurert for å kreve en tilgangskode og den ikke oppgis (eller er ugyldig), feiler panelet funksjonen.*

#### **[603] Nattsikring**  Standard (Nattsikring);

Send denne kommandoen til systemet for å nattsikre. Den kan etterfølges av en partisjonstekst eller et partisjonsnummer og tilgangskode.

## **[604] Deaktivert**

Standard (Deaktivert);

Send denne kommandoen til systemet for å deaktivere. Den kan etterfølges av en partisjonstekst eller et partisjonsnummer og tilgangskode.

# **[605] - [608] Aktiver utgang 1 - 4**

Standard (Aktiver utgang n); Der n er et tall fra 1 til 4. Send en av disse kommandoene til systemet for å aktivere utgangen. Den kan etterfølges av en partisjonstekst eller et partisjonsnummer og tilgangskode.

# **[609] - [612] Deaktiver utgang 1 - 4**

Standard (Deaktiver utgang n);<br>Der n er et tall fra 1 til 4. Send en av disse kommandoene til systemet for å deaktivere utgangen. Denne kommandoen kan etterfølges av en partisjonstekst eller et partisjonsnummer og en valgfri tilgangskode.

### **[613] Forbikoble**

Standard (Forbikoble);

Send denne kommandoen til systemet for å forbikoble en Seksjon. Denne kommandoen kan etterfølges av en seksjonstekst eller et seksjonsnummer og en valgfri tilgangskode. Seksjonstekstene nummereres fra 1 - 64 og seksjonsnumrene nummereres fra 1 - 128.

#### **[614] Innkoble**

### Standard (Innkoble);

Seksjonstekst eller seksjonsnummer og valgfri tilgangskode kan sendes. Seksjonstekstene nummereres 1 - 64. Seksjonsnumrene nummereres 1 - 128. Ingen tekster brukes i Seksjon 65 - 128.

# **[615] Status forespørsel**

Standard (Status forespørsel); Send denne kommandoen for å be om statusen til systemet. Den kan etterfølges av en partisjonstekst eller et partisjonsnummer og en tilgangskode. Hvis partisjonsteksten utelates, sendes status for alle aktiverte partisjoner. Hvis det er en feil på systemet, sendes systemteksten etterfulgt av feilteksten, og deretter partisjonsstatusen. *MERK: Responsen på statusforespørselen kan kreve mer enn én SMS-melding, avhengig av statusen til systemet. Det er en forsinkelse på 10 sekunder mellom overføringen av SMS-meldinger.*

**[616] Alarm minne forespørsel**  Standard (Alarm minne forespørsel);

Send denne kommandoen til systemet for å be om alarmminnet fra systemet. Denne kommandoen kan etterfølges av en partisjonstekst eller et partisjonsnummer og en tilgangskode. Hvis partisjonsteksten utelates, sendes alarmminnet for alle aktiverte partisjoner. Alarmminneresponsene inkluderer partisjonsteksten og seksjonsteksten. Én melding kan inneholde opptil åtte partisjoner.

#### *MERK: Responsen på alarmminneforespørselen kan kreve mer enn én SMS-melding, avhengig av alarmminnet på enheten. Det er en forsinkelse på 10 sekunder mellom overføringen av SMS-meldinger.*

#### **[617] Hjelp** Standard (Hjelp);

Når hjelp blir forespurt, er SMS-responsen en liste over alle interaktive kommandoer som kan sendes til modulen.

# **Interaktiv SMS-respons**

*MERK: Interaktive SMS-responsmeldinger består av opptil 32 tegn (maks. 160 tegn per melding). Meldingsspråket programmeres i segment [009]. SMS-responsene sendes til telefonen som ga kommandoen, og andre telefoner som har brytervalg [7] for SMS-varslingssegment [321-328] PÅ.*

# **[621] Funksjon vellykket**

Standard (Vellykket); Når en interaktiv SMS-funksjon blir utført av panelet, inkluderes vellykket-teksten i responsen som sendes til brukeren, etter kommandoen som ble forespurt (f.eks. hvis kommandoen "Delsikret" utføres av panelet, er SMS-responsen: "Delsikret vellykket").

# **[622] Funksjon feilet**  Standard (Feilet);

Når en interaktiv SMS-funksjon ikke blir utført av panelet, inkluderes kommandoen som sendes til enheten i responsen som sendes til brukeren, etterfulgt av denne teksten (f.eks. hvis kommandoen "Delsikret" ikke utføres, er SMSresponsen: "Delsikret feilet").

#### **[623] Ugyldig kommando**

Standard (Ugyldig kommando);

Denne teksten inkluderes i responsen til en ugyldig kommando.

### **[624] Systemet er delsikret**

Standard (Delsikret);

Denne teksten inkluderes i responsen til en statusforespørselskommando hvis en partisjon er delsikret.

#### **[625] Systemet er helsikret**

Standard (Helsikret);

Denne teksten inkluderes i responsen til en statusforespørselskommando hvis en partisjon er helsikret.

#### **[626] Systemet er nattsikret**  Standard (Nattsikret);

Denne teksten inkluderes i responsen til en statusforespørselskommando hvis en partisjon er nattsikret.

#### **[627] System deaktivert klar**

Standard (Deaktivert klar);

Denne teksten inkluderes i responsen til en statusforespørselskommando hvis en partisjon er deaktivert og klart for sikring.

# **[628] System deaktivert ikke klar**

#### Standard (Deaktivert ikke klar);

Denne teksten inkluderes i responsen til en statusforespørselskommando hvis en partisjon er deaktivert og ikke klart for sikring.

#### **[629] System er i Alarm**

Standard (er i Alarm);

Denne teksten inkluderes i responsen til en status er i Alarm.

#### **[630] Feiltekst**

Standard (Service nødvendig);

Denne teksten inkluderes i responsen til en statusforespørselskommando hvis det er en feil med systemet.

# **[631] Ingen alarmer i minnet**

Standard (Ingen alarmer i minnet); Denne teksten inkluderes i responsen til en statusfor Ingen alarmer i minnet.

#### **[901] Overføring av diagnosetest**

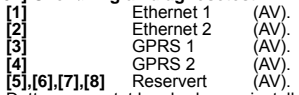

**[5],[6],[7],[8]** Reservert (AV).<br>Dette segmentet kan brukes av installatøren til å tvinge modulen til å sende en umiddelbar testoverføring til bestemte mottakere, for å bekrefte at kommunikasjonsbanen er tilgjengelig. Testfeil vises som kommunikasjonsfeil.

# **Systeminformasjon (skrivebeskyttet)**

#### *MERK: Segment [988] - [998] er for informasjon (skrivebeskyttet). Verdier kan ikke programmeres i disse segmentene.*

#### **[988] DNS 1 IP-adresse**

Dette segmentet viser IP-adressen for DNS-server 1. Dette er nyttig når enheten er konfigurert for DHCP og du har behov for å se IP-adressen DHCP-serveren tildelte enheten. Denne verdien er programmert i segment [007] eller opprettet av DHCP.

#### **[989] DNS 2 IP-adresse**

Dette segmentet viser IP-adressen for DNS-server 2. Dette er nyttig når enheten er konfigurert for DHCP og du har behov for å se IP-adressen DHCP-serveren tildelte enheten. Denne verdien er programmert i segment [008] eller opprettet av DHCP.

# **[991] Firmwareversjon**

Dette segmentet viser gjeldende firmwareversjon for enheten. Oppdater skjemaene etter å ha utført en firmwareoppdatering.

#### **[992] Ethernet IP-adresse**

Dette segmentet viser IP-adressen for Ethernet-forbindelsen. Denne verdien programmeres i segment [001] eller tildeles av DHCP.

# **[993] Ethernet gateway-adresse**

Dette segmentet viser IP-adressen for Ethernet-gatewayen. Denne verdien programmeres i segment [003] eller tildeles av DHCP.

#### **[994] GPRS IP-adresse**

Dette segmentet viser gjeldende dynamiske IP-adresse som DHCP har tildelt GPRS-forbindelsen.

*MERK: GPRS Bruker bare DHCP (dynamisk IP). IP-adressen for GPRS gis av GSM-nettverket (ikke programmerbar).*

# **[995] SIM-nummer**

Dette segmentet viser SIM-nummeret (abonnementsidentitetsmodul) for SIM-kortet som er installert i oppringeren. Formatet er: 2-sifret MII (hovedindustriidentifikator), 2- eller 3-sifret MCC (mobil landskode), 2- eller 3-sifret mobilnettverkskode, 10- til 12-sifret unikt nummer og kontrollsum (1 siffer). Gyldig område for SIM-numre er: 18-21 numre. Dette nummeret står også trykt på oppringeresken.

# *MERK: Kontrollsumsifferet utelates i 19-sifrede SIM-kortnumre.*

# **[996] GSM-telefonnummer**

Dette segmentet viser GSM-telefonnummeret til SIM-kortet. Dette telefonnummeret kreves av installasjonen for DLS og fjernoppdatering av firmware (flash). Dette er også telefonnummeret brukeren må ringe for å sende SMS-meldinger til enheten.

*MERK: Brukeren får tilgang til dette telefonnummeret via [\*] [6] < > "GSM-telefonnr." for å vise telefonnummeret for SMS-meldinger.*

#### **[997] IMEI-nummer**

Dette segmentet viser det unike 15-sifrede IMEI-nummeret (internasjonal mobilutstyridentitet) for radioen. Formatet er: 2-sifret RBI (rapportorganidentifikator), 4-sifret allokeringsnummer, 2-sifret sluttmontasjekode, 6-sifret serienummer og et kontrollsiffer.

# **[998] MAC-adresse**

Dette segmentet viser det unike 12-sifrede heksadesimaltallet som er tildelt som MAC-adresse (medietilgangskontroll) for enheten.

# **Tilbakestille systemstandarder**

### **[999] Programvarestandard**

Standard (99);

Programvarestandarden lar installasjonen oppdatere enheten etter endringer og i tillegg returnere oppringeren til standard tilstand.

**00**: Standardmodul. Alle programmeringssegmenter i modulen tilbake til fabrikkinnstillingene. Dette sletter all eksisterende programmering av enheten.

**11**: Standard språk. All tekst som brukes for SMS-varsling og interaktiv SMS tilbakestilles til standardspråket som er angitt i segment [009].

*MERK: All tekst til standard (ny språkstandard) kreves etter at språkinnstillingen i segment [009] er endret, før teksten på det språket tas i bruk.*

**55**: Nullstill. Oppringeren nullstilles. Dette alternativet er det samme som å endre strømtilstand på oppringeren. *MERK: En modulnullstilling [55] kreves før enkelte programendringer tas i bruk. En modulnullstilling skal utføres etter å ha endret segmenter ved programmering på betjeningspanelet.*

# **GPRS/ETHERNET-PROGRAMMERINGSSKJEMA**

# **Systemvalg**

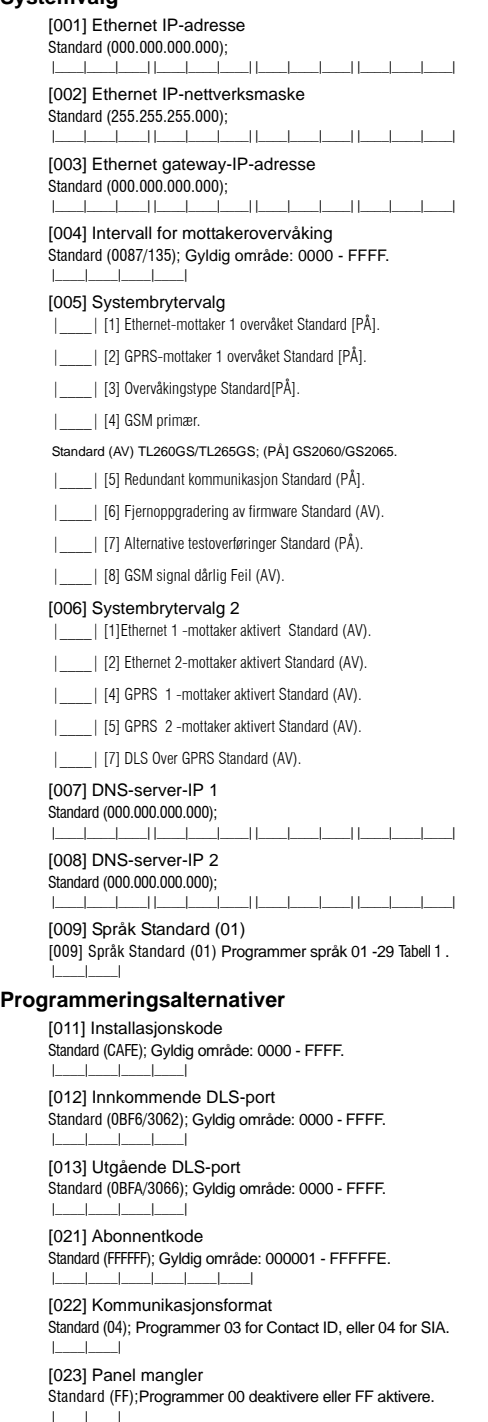

[024] Panel mangler tilbakestilt Standard (FF); Programmer 00 deaktivere eller FF aktivere. |\_\_\_\_|\_\_\_\_|

# **Systemtestvalg [026 - 029]**

[026] Ethernet 1-overføring Standard (FF); Programmer 00 deaktivere eller FF aktivere. |\_\_\_\_|\_\_\_\_|

[027] Ethernet 2-overføring Standard (00); Programmer 00 deaktivere eller FF aktivere. |\_\_\_\_|\_\_\_\_|

[028] GPRS 1-overføring Standard (FF); Programmer 00 deaktivere eller FF aktivere. |\_\_\_\_|\_\_\_\_|

[029] GPRS 2-overføring Standard (00); Programmer 00 for å deaktivere denne hen-delsesoverføringen, eller FF for å aktivere. Se Systemtestvalg (over) for detaljer om innstillingene. Programmer 00 deaktivere eller FF aktivere.  $\perp$ 

[030] Kommunikasjonsfeil tilbakestilt Standard (FF); Programmer 00 deaktivere eller FF aktivere.  $|_{\square}$  | |

# **Alternativer for Ethernet-mottaker 1**

[101] Abonnentkode for Ethernet-mottaker 1 Standard (0000000000); Gyldig område: 0000000001 - FFFFFFFFFE.

|\_\_\_\_|\_\_\_\_|\_\_\_\_|\_\_\_\_|\_\_\_\_|\_\_\_\_|\_\_\_\_|\_\_\_\_|\_\_\_\_|\_\_\_\_|

[102] DNIS for Ethernet-mottaker 1 Standard (000000); Gyldig område: 000000 - FFFFFF. |\_\_\_\_|\_\_\_\_|\_\_\_\_|\_\_\_\_|\_\_\_\_|\_\_\_\_|

[103] Adresse for Ethernet-mottaker 1 Standard (127.000.000.001); |\_\_\_\_|\_\_\_\_|\_\_\_\_| |\_\_\_\_|\_\_\_\_|\_\_\_\_| |\_\_\_\_|\_\_\_\_|\_\_\_\_| |\_\_\_\_|\_\_\_\_|\_\_\_\_|

[104] Ekstern port for Ethernet-mottaker 1 Standard (0BF5/3061); Gyldig område: 0000 - FFFF. |\_\_\_\_|\_\_\_\_|\_\_\_\_|\_\_\_\_|

[105] Lokal port for Ethernet-mottaker 1 Standard (0BF4/3060); Gyldig område: 0000 - FFFF. |\_\_\_\_|\_\_\_\_|\_\_\_\_|\_\_\_\_|

[106] Domenenavn for Ethernet-mottaker 1 Standard ( ); 32 ASCII-tegnASCII-tegn. \_\_\_\_\_\_\_\_\_\_\_\_\_\_\_\_\_\_\_\_\_\_\_\_\_\_\_\_\_\_\_\_

# **Alternativer for Ethernet-mottaker 2**

[111] Abonnentkode for Ethernet-mottaker 2 Standard (0000000000); Gyldig område: 0000000001 - FFFFFFFFFE.

|\_\_\_\_|\_\_\_\_|\_\_\_\_|\_\_\_\_|\_\_\_\_|\_\_\_\_|\_\_\_\_|\_\_\_\_|\_\_\_\_|\_\_\_\_|

[112] DNIS for Ethernet-mottaker 2 Standard (000000); Gyldig område: 000000 - 0FFFFF. |\_\_\_\_|\_\_\_\_|\_\_\_\_|\_\_\_\_|\_\_\_\_|\_\_\_\_|

[113] Adresse for Ethernet-mottaker 2 Standard (000.000.000.000);

|\_\_\_\_|\_\_\_\_|\_\_\_\_| |\_\_\_\_|\_\_\_\_|\_\_\_\_| |\_\_\_\_|\_\_\_\_|\_\_\_\_| |\_\_\_\_|\_\_\_\_|\_\_\_\_|

[114] Ekstern port for Ethernet-mottaker 2 Standard (0BF5/3061); Gyldig område: 0000 - FFFF.  $\perp$ 

[115] Lokal port for Ethernet-mottaker 2 Standard (0BF9/3065); Gyldig område: 0000 - FFFF. |\_\_\_\_|\_\_\_\_|\_\_\_\_|\_\_\_\_|

\_\_\_\_\_\_\_\_\_\_\_\_\_\_\_\_\_\_\_\_\_\_\_\_\_\_\_\_\_\_\_\_

[116] Domenenavn for Ethernet-mottaker 2 Standard ( );

# **Ethernet-alternativer**

[124] Testoverføringstid for Ethernet Standard (9999); 00- 23 (TT); 00-59 (MM). |\_\_\_\_|\_\_\_\_|\_\_\_\_|\_\_\_\_|

[125] Overføringssyklus for Ethernet Standard (000000); Gyldig område: 000000 - 999999 minutter. |\_\_\_\_|\_\_\_\_|\_\_\_\_|\_\_\_\_|\_\_\_\_|\_\_\_\_|

# **Alternativer for GPRS-mottaker 1**

[201] Abonnentkode for GPRS-mottaker 1 Standard (0000000000); Gyldig område: 0000000001 - FFFFFFFFFE. |\_\_\_\_|\_\_\_\_|\_\_\_\_|\_\_\_\_|\_\_\_\_|\_\_\_\_|\_\_\_\_|\_\_\_\_|\_\_\_\_|\_\_\_\_|

[202] DNIS for GPRS-mottaker 1 Standard (000000); Gyldig område: 000000 - 0FFFFF.  $\Box$ 

[203] Adresse for GPRS-mottaker 1 Standard (000.000.000.000);. Gyldig område: 000-255. |\_\_\_\_|\_\_\_\_|\_\_\_\_| |\_\_\_\_|\_\_\_\_|\_\_\_\_| |\_\_\_\_|\_\_\_\_|\_\_\_\_| |\_\_\_\_|\_\_\_\_|\_\_\_\_|

[204] Port for GPRS-mottaker 1 Standard (0BF5/3061); Gyldig område: 0000 - FFFF. |\_\_\_\_|\_\_\_\_|\_\_\_\_|\_\_\_\_|

[205] APN for GPRS-mottaker 1 Standard ( ); 32 ASCII-tegn. \_\_\_\_\_\_\_\_\_\_\_\_\_\_\_\_\_\_\_\_\_\_\_\_\_\_\_\_\_\_\_\_

[206] Domenenavn for GPRS-mottaker 1 Standard ( ); 32 Character ASCII. \_\_\_\_\_\_\_\_\_\_\_\_\_\_\_\_\_\_\_\_\_\_\_\_\_\_\_\_\_\_\_\_

# **Alternativer for GPRS-mottaker 2**

[211] Abonnentkode for GPRS-mottaker 2 Standard (0000000000); Gyldig område: 0000000001 - FFFFFFFFFE. |\_\_\_\_|\_\_\_\_|\_\_\_\_|\_\_\_\_|\_\_\_\_|\_\_\_\_|\_\_\_\_|\_\_\_\_|\_\_\_\_|\_\_\_\_|

[212] DNIS for GPRS-mottaker 2 Standard (000000); Gyldig område: 000000 - 0FFFFF. |\_\_\_\_|\_\_\_\_|\_\_\_\_|\_\_\_\_|\_\_\_\_|\_\_\_\_|

[213] Adresse for GPRS-mottaker 2 Gyldig : 000-255

والمصاحب المصاحب المصاحب المصا [214] Port for GPRS-mottaker 2 Standard (0BF5/3061); Gyldig område: 0000 - FFFF. |\_\_\_\_|\_\_\_\_|\_\_\_\_|\_\_\_\_|

[215] APN for GPRS-mottaker 2 Standard ( ): 32 ASCII-tegn. \_\_\_\_\_\_\_\_\_\_\_\_\_\_\_\_\_\_\_\_\_\_\_\_\_\_\_\_\_\_\_\_

[216] Domenenavn for GPRS-mottaker 2 Standard ( ); 32 ASCII-tegn. \_\_\_\_\_\_\_\_\_\_\_\_\_\_\_\_\_\_\_\_\_\_\_\_\_\_\_\_\_\_\_\_

# **GPRS-alternativer**

[221] Navn på offentlig GPRS-tilgangspunkt Standard ( ); 32 ASCII-tegn \_\_\_\_\_\_\_\_\_\_\_\_\_\_\_\_\_\_\_\_\_\_\_\_\_\_\_\_\_\_\_\_

[222] Brukernavn for GPRS-pålogging Standard ( ): 32 ASCII-tegn. \_\_\_\_\_\_\_\_\_\_\_\_\_\_\_\_\_\_\_\_\_\_\_\_\_\_\_\_\_\_\_\_

[223] Passord for GPRS-pålogging Standard ( ): 32 ASCII-tegn.

[224] Tid på døgnet for GPRS-testoverføringer Standard (9999);00-23 (TT); 00- 9 (MM). |\_\_\_\_|\_\_\_\_|\_\_\_\_|\_\_\_\_|

\_\_\_\_\_\_\_\_\_\_\_\_\_\_\_\_\_\_\_\_\_\_\_\_\_\_\_\_\_\_\_\_

[225] Overføringssyklus for GPRS Standard (000000); Gyldig område: 000000 - 999999 minutter.

# |\_\_\_\_|\_\_\_\_|\_\_\_\_|\_\_\_\_|\_\_\_\_|\_\_\_\_|

# **Hendelsesvarsling/interaktive alternativer**

[301] Interaktive brytervalg

- |\_\_\_\_| [1] SMS-varsling Standard (PÅ).
- | [3] SMS Interaktiv Standard (PÅ).
- |\_\_\_\_| [5] SMS Character Format Standard (PÅ).

| [6] Flere SMS Standard (AV).

[307] Skilletegn Standard (20);

|\_\_\_\_|\_\_\_\_|

[311] SMS-telefonnummer 1 Standard ( ); 4-32 sifre. *Et tomt telefonnummer anses å være deaktivert*.

[312] SMS-telefonnummer 2 Standard ( ): 4-32 sifre. *Et tomt telefonnummer anses å være deaktivert*.  $\mathcal{L}_\text{max}$  and  $\mathcal{L}_\text{max}$  and  $\mathcal{L}_\text{max}$  and  $\mathcal{L}_\text{max}$ 

[313] SMS-telefonnummer 3 Standard ( ); 4-32 sifre. *Et tomt telefonnummer anses å være deaktivert*.  $\mathcal{L}_\text{max}$  and  $\mathcal{L}_\text{max}$  and  $\mathcal{L}_\text{max}$  and  $\mathcal{L}_\text{max}$ 

[314] SMS-telefonnummer 4 Standard ( ); 4-32 sifre. *Et tomt telefonnummer anses å være deaktivert*.

[315] SMS-telefonnummer 5 Standard ( ): 4-32 sifre. *Et tomt telefonnummer anses å være deaktivert*.  $\mathcal{L}_\text{max}$  and  $\mathcal{L}_\text{max}$  and  $\mathcal{L}_\text{max}$  and  $\mathcal{L}_\text{max}$ 

[316] SMS-telefonnummer 6 Standard ( ); 4-32 sifre. *Et tomt telefonnummer anses å være deaktivert*.  $\mathcal{L}_\text{max}$  and  $\mathcal{L}_\text{max}$  and  $\mathcal{L}_\text{max}$  and  $\mathcal{L}_\text{max}$ 

[317] SMS-telefonnummer 7 Standard ( ); 4-32 sifre. *Et tomt telefonnummer anses å være deaktivert*.  $\mathcal{L}_\text{max}$  and  $\mathcal{L}_\text{max}$  and  $\mathcal{L}_\text{max}$  and  $\mathcal{L}_\text{max}$ 

[318] SMS-telefonnummer 8 Standard ( ); 4-32 sifre. *Et tomt telefonnummer anses å være deaktivert*.

# $\mathcal{L}_\text{max}$  and  $\mathcal{L}_\text{max}$  and  $\mathcal{L}_\text{max}$  and  $\mathcal{L}_\text{max}$ [321] SMS-telefonnummer 1 Brytervalg

|\_\_\_\_| [1] SMS-varsling Alarm/tilbakestilt Standard (PÅ).

- |\_\_\_\_| [2] SMS-varsling Sabotasje/tilbakestilt Standard (PÅ).
- |\_\_\_\_| [3] SMS-varsling Av/påslag Standard (PÅ).
- |\_\_\_\_| [4] SMS-varsling Systemvedlikehold Standard (PÅ).
- |\_\_\_| [5] SMS-varsling Systemtest Standard (PA).
- |\_\_\_\_| [6] SMS-varsling Interne hendelser Standard (PÅ).
- |\_\_\_\_| [7] SMS-varsling aktivert Standard (PÅ).
- |\_\_\_\_| [8] Interaktiv SMSaktivert Standard (PÅ).

# [322] SMS-telefonnummer 2 Brytervalg

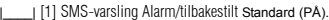

- |\_\_\_\_| [2] SMS-varsling Sabotasje/tilbakestilt Standard (PÅ).
- |\_\_\_\_| [3] SMS-varsling Av/påslag Standard (PÅ).
- |\_\_\_\_| [4] SMS-varsling Systemvedlikehold Standard (PÅ).
- |\_\_\_\_| [5] SMS-varsling Systemtest Standard (PÅ).

|\_\_\_\_| [6] SMS-varsling Interne hendelser Standard (PÅ).

- |\_\_\_| [7] SMS-varsling aktivert Standard (PÅ).
- |\_\_\_\_| [8] Interaktiv SMSaktivert Standard (PÅ).

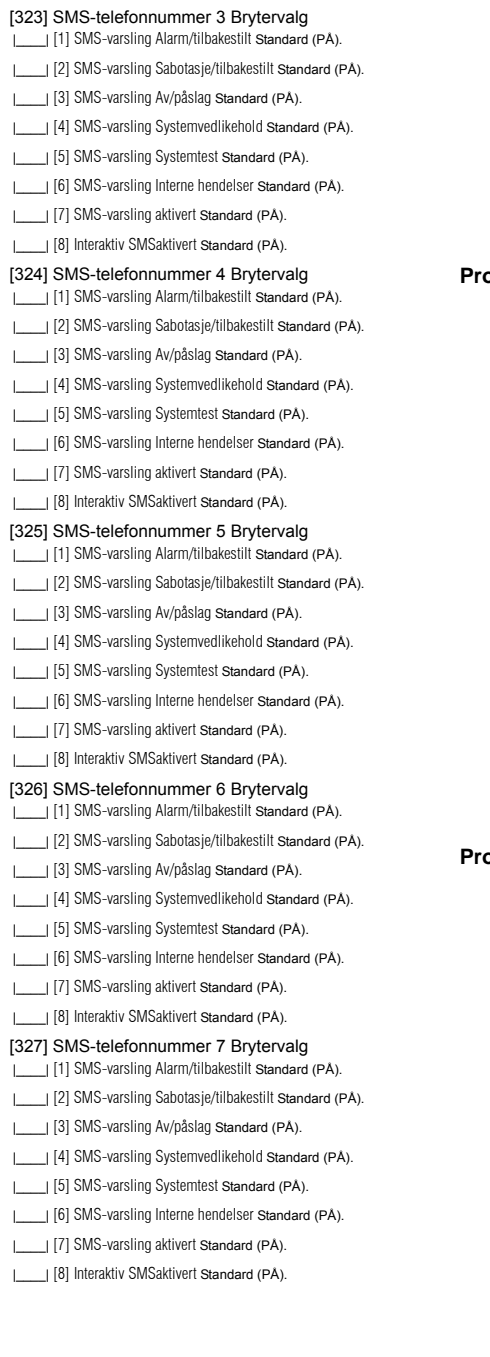

# [328] SMS-telefonnummer 8 Brytervalg

- |\_\_\_\_| [1] SMS-varsling Alarm/tilbakestilt Standard (PÅ).
- |\_\_\_\_| [2] SMS-varsling Sabotasje/tilbakestilt Standard (PÅ).
- |\_\_\_\_| [3] SMS-varsling Av/påslag Standard (PÅ).
- |\_\_\_\_| [4] SMS-varsling Systemvedlikehold Standard (PÅ).
- |\_\_\_\_| [5] SMS-varsling Systemtest Standard (PÅ).
- |\_\_\_\_| [6] SMS-varsling Interne hendelser Standard (PÅ).
- |\_\_\_| [7] SMS-varsling aktivert Standard (PÅ).
- |\_\_\_\_| [8] Interaktiv SMSaktivert Standard (PÅ).

# **Programmering av områdetekst**

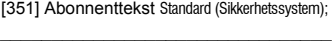

[352] Systemtekst Standard (System Område);

 $\mathcal{L}_\text{max}$  and  $\mathcal{L}_\text{max}$  and  $\mathcal{L}_\text{max}$  and  $\mathcal{L}_\text{max}$ [353] Partisjon 1 Tekst Standard (Område 1);

[354] Partisjon 2 Tekst Standard (Område 2);  $\mathcal{L}_\text{max}$  and  $\mathcal{L}_\text{max}$  and  $\mathcal{L}_\text{max}$  and  $\mathcal{L}_\text{max}$ 

[355] Partisjon 3 Tekst Standard (Område 3);  $\mathcal{L}_\text{max}$  and  $\mathcal{L}_\text{max}$  and  $\mathcal{L}_\text{max}$  and  $\mathcal{L}_\text{max}$ 

[356] Partisjon 4 Tekst Standard (Område 4);

[357] Partisjon 5 Tekst Standard (Område 5);  $\mathcal{L}_\text{max}$  and  $\mathcal{L}_\text{max}$  and  $\mathcal{L}_\text{max}$  and  $\mathcal{L}_\text{max}$ 

[358] Partisjon 6 Tekst Standard (Område 6);  $\mathcal{L}_\text{max}$  and  $\mathcal{L}_\text{max}$  and  $\mathcal{L}_\text{max}$  and  $\mathcal{L}_\text{max}$ 

[359] Partisjon 7 Tekst Standard (Område 7);

[360] Partisjon 8 Tekst Standard (Område 8);  $\mathcal{L}_\text{max}$  and  $\mathcal{L}_\text{max}$  and  $\mathcal{L}_\text{max}$  and  $\mathcal{L}_\text{max}$ 

# **Programmering av brukertekst**

**16 ASCII-tegn** [361] Bruker 1 Tekst Standard (Bruker 1);  $\mathcal{L}_\text{max}$  and  $\mathcal{L}_\text{max}$  and  $\mathcal{L}_\text{max}$  and  $\mathcal{L}_\text{max}$ 

[362] Bruker 2 Tekst Standard (Bruker 2);

[363] Bruker 3 Tekst Standard (Bruker 3);  $\mathcal{L}_\text{max}$  and  $\mathcal{L}_\text{max}$  and  $\mathcal{L}_\text{max}$  and  $\mathcal{L}_\text{max}$ 

[364] Bruker 4 Tekst Standard (Bruker 4);  $\mathcal{L}_\text{max}$  and  $\mathcal{L}_\text{max}$  and  $\mathcal{L}_\text{max}$  and  $\mathcal{L}_\text{max}$ 

[365] Bruker 5 Tekst Standard (Bruker 5);

[366] Bruker 6 Tekst Standard (Bruker 6);  $\mathcal{L}_\text{max}$  and  $\mathcal{L}_\text{max}$  and  $\mathcal{L}_\text{max}$  and  $\mathcal{L}_\text{max}$ 

[367] Bruker 7 Tekst Standard (Bruker 7);  $\mathcal{L}_\text{max}$  and  $\mathcal{L}_\text{max}$  and  $\mathcal{L}_\text{max}$  and  $\mathcal{L}_\text{max}$ 

[368] Bruker 8 Tekst Standard (Bruker 8);

[369] Bruker 9 Tekst Standard (Bruker 9);

 $\mathcal{L}_\text{max}$  and  $\mathcal{L}_\text{max}$  and  $\mathcal{L}_\text{max}$  and  $\mathcal{L}_\text{max}$ [370] Bruker 10 Tekst Standard (Bruker 10);  $\mathcal{L}_\text{max}$  and  $\mathcal{L}_\text{max}$  and  $\mathcal{L}_\text{max}$  and  $\mathcal{L}_\text{max}$ 

[371] Bruker 11 Tekst Standard (Bruker 11);

[372] Bruker 12 Tekst Standard (Bruker 12);

[373] Bruker 13 Tekst Standard (Bruker 13); \_\_\_\_\_\_\_\_\_\_\_\_\_\_\_\_\_\_\_\_\_\_\_\_\_\_\_\_\_\_\_\_ [374] Bruker 14 Tekst Standard (Bruker 14); \_\_\_\_\_\_\_\_\_\_\_\_\_\_\_\_\_\_\_\_\_\_\_\_\_\_\_\_\_\_\_\_ [375] Bruker 15 Tekst Standard (Bruker 15); [376] Bruker 16 Tekst Standard (Bruker 16); \_\_\_\_\_\_\_\_\_\_\_\_\_\_\_\_\_\_\_\_\_\_\_\_\_\_\_\_\_\_\_\_ [377] Bruker 17 Tekst Standard (Bruker 17); \_\_\_\_\_\_\_\_\_\_\_\_\_\_\_\_\_\_\_\_\_\_\_\_\_\_\_\_\_\_\_\_ [378] Bruker 18 Tekst Standard (Bruker 18); [379] Bruker 19 Tekst Standard (Bruker 19); \_\_\_\_\_\_\_\_\_\_\_\_\_\_\_\_\_\_\_\_\_\_\_\_\_\_\_\_\_\_\_\_ [380] Bruker 20 Tekst Standard (Bruker 20); \_\_\_\_\_\_\_\_\_\_\_\_\_\_\_\_\_\_\_\_\_\_\_\_\_\_\_\_\_\_\_\_ [381] Bruker 21 Tekst Standard (Bruker 21); [382] Bruker 22 Tekst Standard (Bruker 22); \_\_\_\_\_\_\_\_\_\_\_\_\_\_\_\_\_\_\_\_\_\_\_\_\_\_\_\_\_\_\_\_ [383] Bruker 23 Tekst Standard (Bruker 23); \_\_\_\_\_\_\_\_\_\_\_\_\_\_\_\_\_\_\_\_\_\_\_\_\_\_\_\_\_\_\_\_ [384] Bruker 24 Tekst Standard (Bruker 24); [385] Bruker 25 Tekst Standard (Bruker 25); \_\_\_\_\_\_\_\_\_\_\_\_\_\_\_\_\_\_\_\_\_\_\_\_\_\_\_\_\_\_\_\_ [386] Bruker 26 Tekst Standard (Bruker 26); \_\_\_\_\_\_\_\_\_\_\_\_\_\_\_\_\_\_\_\_\_\_\_\_\_\_\_\_\_\_\_\_ [387] Bruker 27 Tekst Standard (Bruker 27); [388] Bruker 28 Tekst Standard (Bruker 28); \_\_\_\_\_\_\_\_\_\_\_\_\_\_\_\_\_\_\_\_\_\_\_\_\_\_\_\_\_\_\_\_ [389] Bruker 29 Tekst Standard (Bruker 29); \_\_\_\_\_\_\_\_\_\_\_\_\_\_\_\_\_\_\_\_\_\_\_\_\_\_\_\_\_\_\_\_ [390] Bruker 30 Tekst Standard (Bruker 30); [391] Bruker 31 Tekst Standard (Bruker 31); \_\_\_\_\_\_\_\_\_\_\_\_\_\_\_\_\_\_\_\_\_\_\_\_\_\_\_\_\_\_\_\_ [392] Bruker 32 Tekst Standard (Bruker 32); \_\_\_\_\_\_\_\_\_\_\_\_\_\_\_\_\_\_\_\_\_\_\_\_\_\_\_\_\_\_\_\_ [393] Bruker 33 Tekst Standard (Bruker 33); [394] Bruker 34 Tekst Standard (Bruker 34); \_\_\_\_\_\_\_\_\_\_\_\_\_\_\_\_\_\_\_\_\_\_\_\_\_\_\_\_\_\_\_\_ [395] Bruker 35 Tekst Standard (Bruker 35); \_\_\_\_\_\_\_\_\_\_\_\_\_\_\_\_\_\_\_\_\_\_\_\_\_\_\_\_\_\_\_\_ [396] Bruker 36 Tekst Standard (Bruker 36); [397] Bruker 37 Tekst Standard (Bruker 37); \_\_\_\_\_\_\_\_\_\_\_\_\_\_\_\_\_\_\_\_\_\_\_\_\_\_\_\_\_\_\_\_ [398] Bruker 38 Tekst Standard (Bruker 38);

\_\_\_\_\_\_\_\_\_\_\_\_\_\_\_\_\_\_\_\_\_\_\_\_\_\_\_\_\_\_\_\_

[399] Bruker 39 Tekst Standard (Bruker 39);

[400] Bruker 40 Tekst Standard (Bruker 40); \_\_\_\_\_\_\_\_\_\_\_\_\_\_\_\_\_\_\_\_\_\_\_\_\_\_\_\_\_\_\_\_

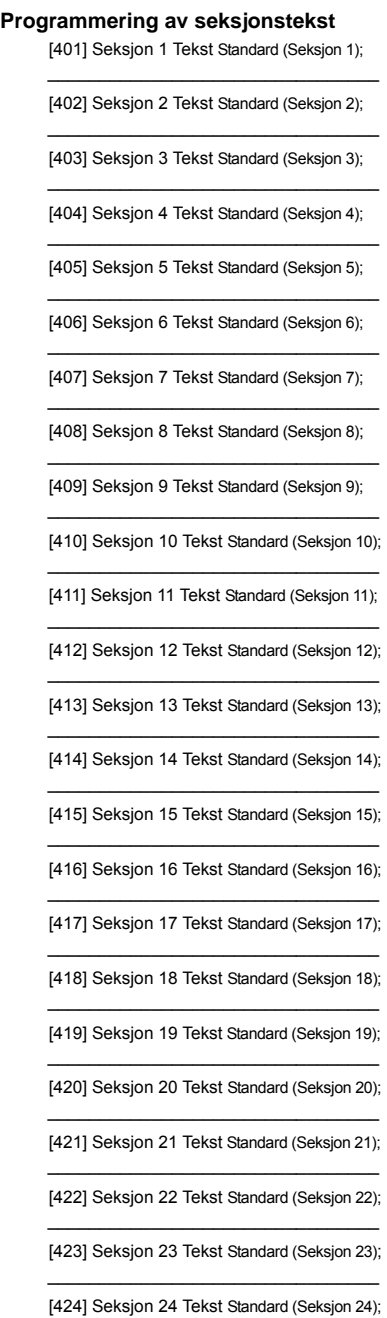

\_\_\_\_\_\_\_\_\_\_\_\_\_\_\_\_\_\_\_\_\_\_\_\_\_\_\_\_\_\_\_\_

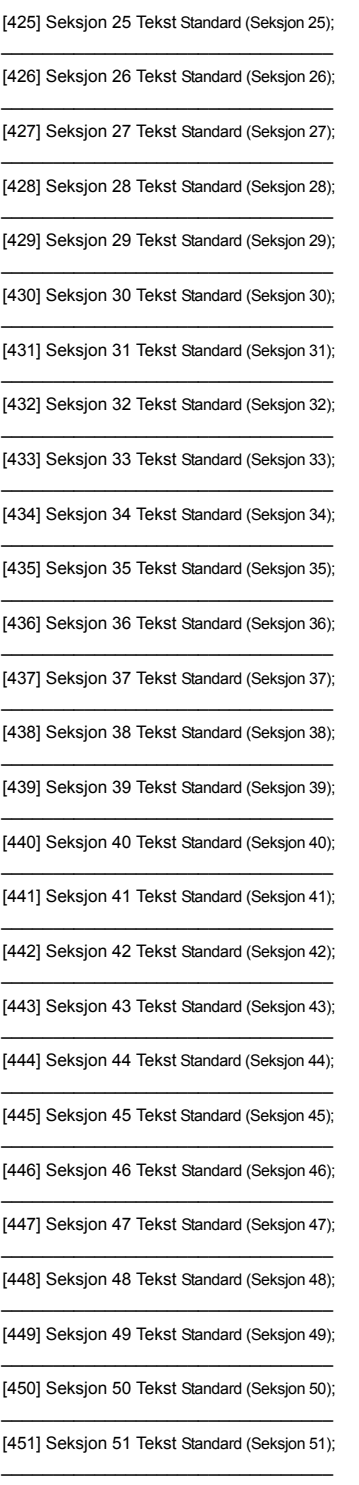

[452] Seksjon 52 Tekst Standard (Seksjon 52); [453] Seksjon 53 Tekst Standard (Seksjon 53); \_\_\_\_\_\_\_\_\_\_\_\_\_\_\_\_\_\_\_\_\_\_\_\_\_\_\_\_\_\_\_\_ [454] Seksjon 54 Tekst Standard (Seksjon 54); \_\_\_\_\_\_\_\_\_\_\_\_\_\_\_\_\_\_\_\_\_\_\_\_\_\_\_\_\_\_\_\_ [455] Seksjon 55 Tekst Standard (Seksjon 55); [456] Seksjon 56 Tekst Standard (Seksjon 56); \_\_\_\_\_\_\_\_\_\_\_\_\_\_\_\_\_\_\_\_\_\_\_\_\_\_\_\_\_\_\_\_ [457] Seksjon 57 Tekst Standard (Seksjon 57); \_\_\_\_\_\_\_\_\_\_\_\_\_\_\_\_\_\_\_\_\_\_\_\_\_\_\_\_\_\_\_\_ [458] Seksjon 58 Tekst Standard (Seksjon 58); [459] Seksjon 59 Tekst Standard (Seksjon 59); \_\_\_\_\_\_\_\_\_\_\_\_\_\_\_\_\_\_\_\_\_\_\_\_\_\_\_\_\_\_\_\_ [460] Seksjon 60 Tekst Standard (Seksjon 60); \_\_\_\_\_\_\_\_\_\_\_\_\_\_\_\_\_\_\_\_\_\_\_\_\_\_\_\_\_\_\_\_ [461] Seksjon 61 Tekst Standard (Seksjon 61); [462] Seksjon 62 Tekst Standard (Seksjon 62); \_\_\_\_\_\_\_\_\_\_\_\_\_\_\_\_\_\_\_\_\_\_\_\_\_\_\_\_\_\_\_\_

[463] Seksjon 63 Tekst Standard (Seksjon 63); \_\_\_\_\_\_\_\_\_\_\_\_\_\_\_\_\_\_\_\_\_\_\_\_\_\_\_\_\_\_\_\_

[464] Seksjon 64 Tekst Standard (Seksjon 64);

# **Programmering av tekst for ekstern hendelse**

[501] Innbruddsalarm Standard (Innbruddsalarm); \_\_\_\_\_\_\_\_\_\_\_\_\_\_\_\_\_\_\_\_\_\_\_\_\_\_\_\_\_\_\_\_

\_\_\_\_\_\_\_\_\_\_\_\_\_\_\_\_\_\_\_\_\_\_\_\_\_\_\_\_\_\_\_\_

\_\_\_\_\_\_\_\_\_\_\_\_\_\_\_\_\_\_\_\_\_\_\_\_\_\_\_\_\_\_\_\_

[502] Innbruddsalarm tilbakestilt Standard (Innbruddsalarm tilbakestilt);

[503] Brannalarm Standard (Brannalarm);

[504] Brannalarm tilbakestilt Standard (Brannalarm tilbakestilt);

\_\_\_\_\_\_\_\_\_\_\_\_\_\_\_\_\_\_\_\_\_\_\_\_\_\_\_\_\_\_\_\_ [505] 24 timers alarm Standard (24 timers alarm); \_\_\_\_\_\_\_\_\_\_\_\_\_\_\_\_\_\_\_\_\_\_\_\_\_\_\_\_\_\_\_\_

\_\_\_\_\_\_\_\_\_\_\_\_\_\_\_\_\_\_\_\_\_\_\_\_\_\_\_\_\_\_\_\_

\_\_\_\_\_\_\_\_\_\_\_\_\_\_\_\_\_\_\_\_\_\_\_\_\_\_\_\_\_\_\_\_

\_\_\_\_\_\_\_\_\_\_\_\_\_\_\_\_\_\_\_\_\_\_\_\_\_\_\_\_\_\_\_\_

\_\_\_\_\_\_\_\_\_\_\_\_\_\_\_\_\_\_\_\_\_\_\_\_\_\_\_\_\_\_\_\_

[506] 24 timers alarm tilbakestilt Standard (24 timers alarm tilbakestilt);

[507] Rans alarm Standard (Rans alarm);

[508] Ransalarm tilbakestilt Standard (Rans alarm tilbakestilt);

[509]Gass alarm Standard (Gass alarm);

[510] Gass alarm tilbakestilt Standard (Gass alarm tilbakestilt);

[511]Temperaturalarm Standard (Høy temperatur alarm);

[512] Temperaturalarm tilbakestilt Standard (Høy temperatur tilbakestilt);

[513] Trygghetsalarm Standard (Trygghetsalarm);

[514] Trygghetsalarm tilbakestilt (Trygghetsalarm tilbakestilt);

\_\_\_\_\_\_\_\_\_\_\_\_\_\_\_\_\_\_\_\_\_\_\_\_\_\_\_\_\_\_\_\_ [515] Panikk alarm Standard (Panikk alarm); \_\_\_\_\_\_\_\_\_\_\_\_\_\_\_\_\_\_\_\_\_\_\_\_\_\_\_\_\_\_\_\_

[516] Panikk alarm tilbakestilt Standard (Panikk alarm tilbakestilt);

[517] Nød alarm Standard (Nød alarm);

[518] Nød alarm tilbakestilt Standard (Nød alarm tilbakestilt);

[519] Sprinkler alarm Standard (Sprinkler alarm); \_\_\_\_\_\_\_\_\_\_\_\_\_\_\_\_\_\_\_\_\_\_\_\_\_\_\_\_\_\_\_\_

\_\_\_\_\_\_\_\_\_\_\_\_\_\_\_\_\_\_\_\_\_\_\_\_\_\_\_\_\_\_\_\_

\_\_\_\_\_\_\_\_\_\_\_\_\_\_\_\_\_\_\_\_\_\_\_\_\_\_\_\_\_\_\_\_

[520] Sprinkler alarm tilbakestilt Standard (Sprinkler alarm tilbakestilt);

\_\_\_\_\_\_\_\_\_\_\_\_\_\_\_\_\_\_\_\_\_\_\_\_\_\_\_\_\_\_\_\_ [521] Vann nivå alarm Standard (Van nivå alarm);

[522] Vann nivå alarm tilbakestilt Standard (Van nivå alarm tilbakestilt);

\_\_\_\_\_\_\_\_\_\_\_\_\_\_\_\_\_\_\_\_\_\_\_\_\_\_\_\_\_\_\_\_ [523] Frysealarm Standard (Lav temperatur alarm);

[524] Frysealarm tilbakestilt Standard (Lav temperatur-alarm tilbakestilt);

\_\_\_\_\_\_\_\_\_\_\_\_\_\_\_\_\_\_\_\_\_\_\_\_\_\_\_\_\_\_\_\_ [525] Brann overvåking Standard (Brann overvåking);

[526] Brann overvåking tilbakestilt Standard (Brann overvåking tilbakestilt);

\_\_\_\_\_\_\_\_\_\_\_\_\_\_\_\_\_\_\_\_\_\_\_\_\_\_\_\_\_\_\_\_ [527]Seksjon sabotasje (Seksjon sabotasje);

[528] Seksjon sabotasje tilbakestilt Standard (Seksjon sabotasje tilbakestilt);

[529] Seksjon feil Standard (Seksjon feil);

\_\_\_\_\_\_\_\_\_\_\_\_\_\_\_\_\_\_\_\_\_\_\_\_\_\_\_\_\_\_\_\_

\_\_\_\_\_\_\_\_\_\_\_\_\_\_\_\_\_\_\_\_\_\_\_\_\_\_\_\_\_\_\_\_

\_\_\_\_\_\_\_\_\_\_\_\_\_\_\_\_\_\_\_\_\_\_\_\_\_\_\_\_\_\_\_\_

\_\_\_\_\_\_\_\_\_\_\_\_\_\_\_\_\_\_\_\_\_\_\_\_\_\_\_\_\_\_\_\_

\_\_\_\_\_\_\_\_\_\_\_\_\_\_\_\_\_\_\_\_\_\_\_\_\_\_\_\_\_\_\_\_

[530] Seksjon feil tilbakestilt Standard (Seksjon feil tilbakestilt);

[531] Brann feil Standard (Brann feil);

[532] Brann feil tilbakestilt Standard (Brann feil tilbakestilt);

[533] Modul overvåking Standard (Modul overvåkingsfeil);

[534] Modul overvåking tilbakestilt Standard (Modul overvåking tilbakestilt);  $\mathcal{L}=\mathcal{L}=\mathcal{$ 

[535] Generell system sabotasje Standard (Generell system sabotasje);

[536] Generell system sab tilbakestilt Standard (Generell systemsab tilbakestilt);  $\mathcal{L}=\mathcal{L}=\mathcal{$  [537] Trådløs enhet lavt batteri Standard (Trådløs enhet lavt batteri);

\_\_\_\_\_\_\_\_\_\_\_\_\_\_\_\_\_\_\_\_\_\_\_\_\_\_\_\_\_\_\_\_ [538] Trådløs enhet lavt batteri tilbakestilt Standard (Trådløs enhet batteri tilbakestilt); \_\_\_\_\_\_\_\_\_\_\_\_\_\_\_\_\_\_\_\_\_\_\_\_\_\_\_\_\_\_\_\_

\_\_\_\_\_\_\_\_\_\_\_\_\_\_\_\_\_\_\_\_\_\_\_\_\_\_\_\_\_\_\_\_

[539] Krysseksjon/politikode Standard (Innbrudd verifisert);

[540] Innbrudd ikke verifisert Standard (Innbrudd ikke verifisert);

\_\_\_\_\_\_\_\_\_\_\_\_\_\_\_\_\_\_\_\_\_\_\_\_\_\_\_\_\_\_\_\_ [541] Trussel alarm Standard (Trussel alarm); \_\_\_\_\_\_\_\_\_\_\_\_\_\_\_\_\_\_\_\_\_\_\_\_\_\_\_\_\_\_\_\_

[542] Åpning etter alarm Standard (Deaktivert etter alarm);

[543] Nylig aktivering Standard (Alarm etter aktivering);

\_\_\_\_\_\_\_\_\_\_\_\_\_\_\_\_\_\_\_\_\_\_\_\_\_\_\_\_\_\_\_\_ [544] Alarm avbrutt Standard (Alarm avbrutt); \_\_\_\_\_\_\_\_\_\_\_\_\_\_\_\_\_\_\_\_\_\_\_\_\_\_\_\_\_\_\_\_

[545] Betjeningspanel låst Standard (Betjeningspanel låst);

[546] Utgangsfeil Standard (Utgangsfeil);

[547] Delvis aktivering Standard (Aktivert med forbikoblede seksjoner); \_\_\_\_\_\_\_\_\_\_\_\_\_\_\_\_\_\_\_\_\_\_\_\_\_\_\_\_\_\_\_\_

\_\_\_\_\_\_\_\_\_\_\_\_\_\_\_\_\_\_\_\_\_\_\_\_\_\_\_\_\_\_\_\_

[548] Seksjonsforbikobling Standard (Seksjon forbikoblet);

\_\_\_\_\_\_\_\_\_\_\_\_\_\_\_\_\_\_\_\_\_\_\_\_\_\_\_\_\_\_\_\_ [549] Seksjon innkoblet Standard (Seksjon innkoblet); \_\_\_\_\_\_\_\_\_\_\_\_\_\_\_\_\_\_\_\_\_\_\_\_\_\_\_\_\_\_\_\_

[550] Autoaktivering kansellert Standard (Auto aktivering kansellert);

[551] Aktivering Standard (Aktivert av);

\_\_\_\_\_\_\_\_\_\_\_\_\_\_\_\_\_\_\_\_\_\_\_\_\_\_\_\_\_\_\_ [552] Deaktivering Standard (Deaktivert av);

\_\_\_\_\_\_\_\_\_\_\_\_\_\_\_\_\_\_\_\_\_\_\_\_\_\_\_\_\_\_\_\_

\_\_\_\_\_\_\_\_\_\_\_\_\_\_\_\_\_\_\_\_\_\_\_\_\_\_\_\_\_\_\_\_ [553] Spesiell aktivering Standard (Aktivert); \_\_\_\_\_\_\_\_\_\_\_\_\_\_\_\_\_\_\_\_\_\_\_\_\_\_\_\_\_\_\_\_

[554] Spesiell deaktivering Standard (Deaktivert); \_\_\_\_\_\_\_\_\_\_\_\_\_\_\_\_\_\_\_\_\_\_\_\_\_\_\_\_\_\_\_\_

[555] Forsinket deaktivering Standard (Forsinket deaktivering);

\_\_\_\_\_\_\_\_\_\_\_\_\_\_\_\_\_\_\_\_\_\_\_\_\_\_\_\_\_\_\_\_ [556] Forsømmelse Standard (Forsømmelse); \_\_\_\_\_\_\_\_\_\_\_\_\_\_\_\_\_\_\_\_\_\_\_\_\_\_\_\_\_\_\_\_

\_\_\_\_\_\_\_\_\_\_\_\_\_\_\_\_\_\_\_\_\_\_\_\_\_\_\_\_\_\_\_\_

\_\_\_\_\_\_\_\_\_\_\_\_\_\_\_\_\_\_\_\_\_\_\_\_\_\_\_\_\_\_\_\_

[557] Generell system feil Standard (Generell system feil):

[558] Generell system feil tilbakestilt Standard (Generell system feil tilbakestilt);

[559] Nettledningsfeil Standard (Nettfeil);

\_\_\_\_\_\_\_\_\_\_\_\_\_\_\_\_\_\_\_\_\_\_\_\_\_\_\_\_\_\_\_\_ [560] Nettlfeil tilbakestilt Standard (Nettfeil tilbakestilt); \_\_\_\_\_\_\_\_\_\_\_\_\_\_\_\_\_\_\_\_\_\_\_\_\_\_\_\_\_\_\_\_

\_\_\_\_\_\_\_\_\_\_\_\_\_\_\_\_\_\_\_\_\_\_\_\_\_\_\_\_\_\_\_\_

[561] Batterifeil Standard (Batterifeil);

[562] Batterifeil tilbakestilt Standard (Batterifeil tilbakestilt);

\_\_\_\_\_\_\_\_\_\_\_\_\_\_\_\_\_\_\_\_\_\_\_\_\_\_\_\_\_\_\_\_ [563] Sirenesløyfe feil Standard (Sirenesløyfe feil); \_\_\_\_\_\_\_\_\_\_\_\_\_\_\_\_\_\_\_\_\_\_\_\_\_\_\_\_\_\_\_\_

[564] Sirenesløyfe feil tilbakestilt Standard (Sirenesløyfe feil tilbakestilt);

\_\_\_\_\_\_\_\_\_\_\_\_\_\_\_\_\_\_\_\_\_\_\_\_\_\_\_\_\_\_\_\_ [565] AUX-spenningsfeil Standard (Aux spenningsfeil); \_\_\_\_\_\_\_\_\_\_\_\_\_\_\_\_\_\_\_\_\_\_\_\_\_\_\_\_\_\_\_\_

[566] Aux spenningsfeil tilbakestilt Standard (Aux spenningsfeil tilbakestilt);

[567] Jordfeil Standard (Jordfeil);

[568] Jordfeil tilbakestiltStandard (Jordfeil tilbakestilt); \_\_\_\_\_\_\_\_\_\_\_\_\_\_\_\_\_\_\_\_\_\_\_\_\_\_\_\_\_\_\_\_

\_\_\_\_\_\_\_\_\_\_\_\_\_\_\_\_\_\_\_\_\_\_\_\_\_\_\_\_\_\_\_\_

\_\_\_\_\_\_\_\_\_\_\_\_\_\_\_\_\_\_\_\_\_\_\_\_\_\_\_\_\_\_\_\_

 $\mathcal{L}=\mathcal{L}=\mathcal{$ 

[569]Telelinje feil Standard (Telelinje feil);

[570] Telelinje feil tilbakestilt Standard (Telelinje feil tilbakestilt);

[571] Kommunikasjonsfeil Standard (Kommunikasjonsfeil);

[572] Kommunikasjon tilbakestilt Standard (Kommunikasjonfeil tilbakestilt);

\_\_\_\_\_\_\_\_\_\_\_\_\_\_\_\_\_\_\_\_\_\_\_\_\_\_\_\_\_\_\_\_ [573] Logg 75% full Standard (Logg nesten full); \_\_\_\_\_\_\_\_\_\_\_\_\_\_\_\_\_\_\_\_\_\_\_\_\_\_\_\_\_\_\_\_

\_\_\_\_\_\_\_\_\_\_\_\_\_\_\_\_\_\_\_\_\_\_\_\_\_\_\_\_\_\_\_\_

\_\_\_\_\_\_\_\_\_\_\_\_\_\_\_\_\_\_\_\_\_\_\_\_\_\_\_\_\_\_\_\_

[574] DLS startet Standard (Fjernprogrammering startet); \_\_\_\_\_\_\_\_\_\_\_\_\_\_\_\_\_\_\_\_\_\_\_\_\_\_\_\_\_\_\_\_

[575] DLS avsluttet Standard (Fjernprogrammering avsluttet);

[576] Installasjon startet Standard (Lokal programmering startet);

[577] Installasjon avsluttet Standard (Lokal programmering avsluttet).

\_\_\_\_\_\_\_\_\_\_\_\_\_\_\_\_\_\_\_\_\_\_\_\_\_\_\_\_\_\_\_\_ [578] Gangtest startet Standard (Gangtest startet); \_\_\_\_\_\_\_\_\_\_\_\_\_\_\_\_\_\_\_\_\_\_\_\_\_\_\_\_\_\_\_\_

[579] Gangtest avsluttet Standard (Gangtest avsluttet); \_\_\_\_\_\_\_\_\_\_\_\_\_\_\_\_\_\_\_\_\_\_\_\_\_\_\_\_\_\_\_\_

[580] Systemtest Standard (test melding);

# **Programmere tekst for intern hendelse**

[591] Panel mangler Standard (Panel komm. feil); \_\_\_\_\_\_\_\_\_\_\_\_\_\_\_\_\_\_\_\_\_\_\_\_\_\_\_\_\_\_\_\_

\_\_\_\_\_\_\_\_\_\_\_\_\_\_\_\_\_\_\_\_\_\_\_\_\_\_\_\_\_\_\_\_

[592] Panel mangler tilbakestilt Standard (Panel komm. feil tilbakestilt); \_\_\_\_\_\_\_\_\_\_\_\_\_\_\_\_\_\_\_\_\_\_\_\_\_\_\_\_\_\_\_\_

[593] Omprogrammere modul Standard (Oppringer prog. oppdatert);

[594] Firmwareoppdatering Standard (Oppringer FW oppdatert);

\_\_\_\_\_\_\_\_\_\_\_\_\_\_\_\_\_\_\_\_\_\_\_\_\_\_\_\_\_\_\_\_

\_\_\_\_\_\_\_\_\_\_\_\_\_\_\_\_\_\_\_\_\_\_\_\_\_\_\_\_\_\_\_\_

\_\_\_\_\_\_\_\_\_\_\_\_\_\_\_\_\_\_\_\_\_\_\_\_\_\_\_\_\_\_\_\_

# **Interaktive SMS-funksjoner**

[601] Delsikring Standard (Delsikring);

[602] Helsikring Standard (Helsikring);

[603] Nattsikring Standard (Nattsikring);

[604] Deaktivert Standard (Deaktivert);

[605] Aktiver utgang 1 Standard [Aktiver utgang 1]. \_\_\_\_\_\_\_\_\_\_\_\_\_\_\_\_\_\_\_\_\_\_\_\_\_\_\_\_\_\_\_\_

[606] Aktiver utgang 2 Standard [Aktiver utgang 2]. \_\_\_\_\_\_\_\_\_\_\_\_\_\_\_\_\_\_\_\_\_\_\_\_\_\_\_\_\_\_\_\_

[607] Aktiver utgang 3 Standard [Aktiver utgang 3].

[608] Aktiver utgang 4 Standard [Aktiver utgang 4]. \_\_\_\_\_\_\_\_\_\_\_\_\_\_\_\_\_\_\_\_\_\_\_\_\_\_\_\_\_\_\_\_

[609] Dektiver utgang 1 Standard [Dektiver utgang 1].

\_\_\_\_\_\_\_\_\_\_\_\_\_\_\_\_\_\_\_\_\_\_\_\_\_\_\_\_\_\_\_\_

\_\_\_\_\_\_\_\_\_\_\_\_\_\_\_\_\_\_\_\_\_\_\_\_\_\_\_\_\_\_\_\_

\_\_\_\_\_\_\_\_\_\_\_\_\_\_\_\_\_\_\_\_\_\_\_\_\_\_\_\_\_\_\_\_

\_\_\_\_\_\_\_\_\_\_\_\_\_\_\_\_\_\_\_\_\_\_\_\_\_\_\_\_\_\_\_\_

\_\_\_\_\_\_\_\_\_\_\_\_\_\_\_\_\_\_\_\_\_\_\_\_\_\_\_\_\_\_\_\_

[610] Dektiver utgang 2 Standard [Dektiver utgang 2].

[611] Dektiver utgang 3Standard [Dektiver utgang 3].

[612] Dektiver utgang 4 Standard [Dektiver utgang 4].

[613] Forbikoble Standard (Forbikoble);

[614] Innkoble Standard (Innkoble);

\_\_\_\_\_\_\_\_\_\_\_\_\_\_\_\_\_\_\_\_\_\_\_\_\_\_\_\_\_\_\_\_ [615] Status forespørsel Standard (Status forespørsel); \_\_\_\_\_\_\_\_\_\_\_\_\_\_\_\_\_\_\_\_\_\_\_\_\_\_\_\_\_\_\_\_

\_\_\_\_\_\_\_\_\_\_\_\_\_\_\_\_\_\_\_\_\_\_\_\_\_\_\_\_\_\_\_\_

\_\_\_\_\_\_\_\_\_\_\_\_\_\_\_\_\_\_\_\_\_\_\_\_\_\_\_\_\_\_\_\_

[616] Alarm minne forespørsel Standard (Alarm minne forespørsel);

[617] Hjelp Standard (Hjelp);

# **Interaktiv SMS-respons**

[621] Funksjon vellykket Standard (Vellykket);

[622] Funksjon feilet Standard (Feilet);

[623] Ugyldig kommando Standard (Ugyldig kommando);

\_\_\_\_\_\_\_\_\_\_\_\_\_\_\_\_\_\_\_\_\_\_\_\_\_\_\_\_\_\_\_\_ [624] Systemet er delsikret Standard (Delsikret);

\_\_\_\_\_\_\_\_\_\_\_\_\_\_\_\_\_\_\_\_\_\_\_\_\_\_\_\_\_\_\_\_

[625] Systemet er helsikret Standard (Helsikret); \_\_\_\_\_\_\_\_\_\_\_\_\_\_\_\_\_\_\_\_\_\_\_\_\_\_\_\_\_\_\_\_

[626] Systemet er nattsikret Standard (Nattsikret); \_\_\_\_\_\_\_\_\_\_\_\_\_\_\_\_\_\_\_\_\_\_\_\_\_\_\_\_\_\_\_\_

[627] System deaktivert klar Standard (Deaktivert klar);

[628] System deaktivert ikke klar Standard (Deaktivert ikke klar);

\_\_\_\_\_\_\_\_\_\_\_\_\_\_\_\_\_\_\_\_\_\_\_\_\_\_\_\_\_\_\_\_ [630] Feiltekst Standard (Service nødvendig); \_\_\_\_\_\_\_\_\_\_\_\_\_\_\_\_\_\_\_\_\_\_\_\_\_\_\_\_\_\_\_\_

[631] Ingen alarmer i minnet Standard (Ingen alarmer i minnet);

# **[631] Ingen alarmer i minnet**

|\_\_\_\_| [1] Ethernet 1 Standard (PÅ).

|\_\_\_\_| [2] Ethernet 2 Standard (PÅ).

|\_\_\_\_| [3] GPRS 1 Standard (PÅ).

|\_\_\_\_| [4] GPRS 2 Standard (PÅ).

# **Systeminformasjon (skrivebeskyttet)**

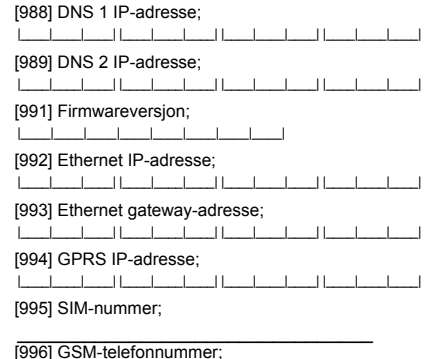

[997] IMEI-nummer;

 $\mathcal{L}_\text{max}$  and  $\mathcal{L}_\text{max}$  and  $\mathcal{L}_\text{max}$  and  $\mathcal{L}_\text{max}$ [998] MAC-adresse; |\_\_\_\_|\_\_\_\_|\_\_\_\_|\_\_\_\_|\_\_\_\_|\_\_\_\_| |\_\_\_\_|\_\_\_\_|\_\_\_\_|\_\_\_\_|\_\_\_\_|\_\_\_\_|

# **Tilbakestille systemstandarder**

[999] Programvarestandard Standard (99); Gyldig oppføringer: 00; 11; 55. |\_\_\_\_|\_\_\_\_|

Digital Security Controls garanterer overfor den opprinnelige kjøper at produktet skal være uten materialog produksjonsdefekter ved normal bruk i en periode på tolv måneder fra kjøpsdatoen. I garantiperioden skal Digital Security Controls, etter eget valg, reparere eller erstatte ethvert defekt produkt ved retur av produktet til fabrikken, uten kostnader til arbeid eller materialer. Enhver erstatning og/eller reparasjon av deler er garantert i den gjenstående del av garantitiden eller nitti (90) dager, den tiden som måtte være lengst. Den opprinnelige kjøperen skal umiddelbart varsle Digital Security Controls skriftlig om defekter i materialer eller fremstilling, slik skriftlig varsel skal i all fall være mottatt før utløpet av garantitiden. Det er absolutt ingen garanti på programvare og all programvare selges som brukerlisens under de betingelser som gjelder i den programvarelisensavtalen som følger produktet. Kunden har alt ansvar for riktig valg, installasjon, drift og vedlikehold av ethvert produkt som er kjøpt fra DSC. Kundeprodukter er bare garantert i den grad de ikke fungerer som de skal ved levering. I slike tilfeller kan DSC erstatte eller kreditere etter eget valg.

### Internasjonal Garanti

Garanti for internasjonale kunder er den samme som for enhver kunde i Canada eller USA, med unntak av at Digital Security Controls ikke skal ha ansvar for kundegebyrer, skatter eller MOMS som kan være forfalt. **Garantiprosedvre** 

For å få service dekket av denne garanti skal de(n) aktuelle (varen(e) leveres tilbake til kjøpsstedet. All autoriserte forhandlere og distributører har et garantiprogram. Enhver som leverer varer til Digital Security Controls må først få et autorisasjonsnummer. Digital Security Controls vil ikke akseptere noen forsendelse hvor det ikke allerede forefinnes en autorisasjon.

Betingelser for ugyldiggjøring av garantien

Denne garantien gjelder bare defekter på deler og fremstilling i forbindelse med normal bruk. Den vil ikke dekke:

skade som er oppstått ved forsendelse eller håndtering; skade som er forårsaket av katastrofer som brann,

oversvømmelse, vind, jordskjelv eller lynnedslag; skade av grunner som er utenfor Digital Security Controls' kontroll, som for høy spenning, mekaniske støt eller vannskade;

skade forårsaket av uautorisert tilkopling, endringer, modifikasioner eller fremmede gjenstander:

skade forårsaket av periferiutstyr (medmindre slikt periferiutstyr er levert av Digital Security Controls);

defekter forårsaket av at produktene ikke er installert i passende omgivelser;

skade forårsaket av at produktene er brukt i annen hensikt enn det de er utformet for;

skade grunnet uriktig vedlikehold;

skade som er oppstått på grunn av annen misbruk, dårlig håndtering eller feilaktig tilpasning av prduktene.

Gjenstander som ikke er dekekt av garantien

I tillegg til punkter som ugyldiggjør garantien er følgende punkter ikke dekket av garantien: (i) fraktkostnader til reparasjonstedet; (ii) produkter som ikke har DSC's produktmerking og serienummer eller produksjonsnummer; (iii) produkter som er tatt fra hverandre eller reparert på en slik måte at det har negativ innvirkning på ytelse eller kan hindre nødvendig inspeksjon eller testing for å kunne verifisere garantikrav. Adgangskort eller merkelapper som leveres til utskfting under garantien vil krediteres eller erstattes etter DSC's

valg. Produkter som ikke dekkes av denne garantien eller som ellers ikke dekkes av garantien på grunn av alder, misbruk eller sakde skal vurderes og det skal gis et reparasjonsoverslag. Det vil ikke diares noe reparasjonsoverslag. Det vil ikke gjøres noe reparasjonsarbeide før det er mottatt en gyldig kjøpsordre fra kunden og det er utlevert et Returautorisasjonsnummer (RMA) fra DSC's kundetieneste.

Digital Security Controls' ansvar for manglende reparasjon av produktet under denne garantien etter et rimelig antall forsøk er begrenset til erstatning av produktet, som eneste botemiddel for brudd på garantien. Ikke under noen omstendig skal Digital Security Controls holdes ansvarlig for noen spesiell, tilfeldig skade eller følgeskade basert på garantibrudd, kontraktsbrudd, uaktsomhet, direkte ansvar eller noen annen lovmessig teoretisk mulighet. Slik skade omfatter, men er ikke begrenset til, tap av inntekt, tap av produktet eller annet forbundet utstyr, kapitalkostnader, kostnader til erstatning ev eller reserveutstyr, fasiliteter eller tjeneste, nedetid, kjøpers tid, krav fra tredjepart, deriblant kunder og skade på eiendom. Lover under enkelte domsmakter begrenser eller vil ikke tillate frasigelse av følgeskader. Hvis lover under slik domsmakt gjelder for noe krav fra eller mot DSC skal begrensninger og frasigelser som her er omfattet være til størst grad tillatt av lovene. Noen stater tillater ikke eksklusjon eller begrensning av tilfeldige skader eller følgeskader, slik at ovenstående vil muligens ikke gjelde deg.

Frasigelse av garantier

Denne garantien omfatter hele garantien og skal være i stedet for enhver og alle andre garantier, enten de er uttrykt eller implisert (deriblant alle impliserte garantier om salgbarhet eller brukbarhet i spesiell hensikt) og alle andre forpliktelser eller ansvar for Digital Security Controls. Digital Security Controls hverken påtar seg ansvar for eller autoriserer noen andre personer som utgir seg for å handle på deres vegne til å modifisere eller endre denne garantien, eller å påta seg for seg annen garanti eller annet ansvar i forhold til dette produktet. Denne frasigelsen av garanti og begrenset garanti er regulert av lovene i provinsen Ontario, Canada.

ADVARSEL: Digital Security Controls anbefaler at hele systemet regelmessig gjennomgår fullstendig testing. Imidlertid, på tross av regelmessig testing og på grunn av, men ikke begrenset av, forbrytersk klussing eller elektriske avbrudd, vil det være mulig at dette produktet ikke fungerer som forventet.

# Reparasjoner utenom garantien

Digital Security Controls vil etter eget valg reparere eller erstatte produkter utenom garantien som returneres til fabrikken i henhold til følgende betingelser. Enhver som leverer varer til Digital Security Controls må først få et autorisasjonsnummer. Digital Security Controls vil ikke akseptere noen forsendelse hvor det ikke allerede forefinnes en autorisasjon.

Produkter som Digital Security Controls beslutter er reparerbare vil repareres og sendes tilbake. Et fast honorar som Digital Security Controls har fastsatt på forhånd og som fra tid til annen vil revideres, belastes for enhver enhet som repareres.

Produkter som ifølge Digital Security Controls sin beslutning ikke kan repareres vil erstattes av det som er det nærmest tilsvarende produkt på samme tidspunkt. Gjeldende markedspris på erstatningsproduktet vil belastes for enhet som erstattes.

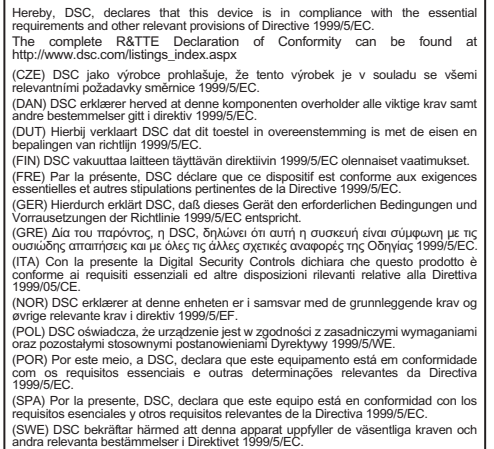

Varemerkene, logoer og tjeneste merker vist i dette dokumentet er registrert i USA (eller andre land). All misbruk av varemerkene er strengt forbudt og Tyco International Ltd. vil agressivt hevde sin intellektuelle eiendomsrett i lovens videste forstand, inkludert kriminell tiltale hvor dette er nødvendig. Alle varemerker som ikke er eid av Tyco International Ltd. er eid av deres respektive eiere, og er brukt med tillatelse eller tillatt i henhold til gjeldene lover.

Produkttilbud og spesifikasjoner kan endres uten forutgående varsel.Faktiske produkter kan variere fra bilder. Ikke alle produkter inkluderer alle funksjoner.Tilgjengelighet varierer i ulike regioner; kontakt din salgsrepresentant.

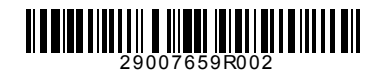

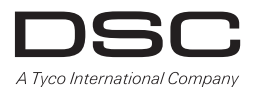

© 2011 Tyco International Ltd. og de respektive tilknyttede enheter. Alle rettigheter er reservert. Toronto, Canada **www.dsc.com** Trykket i Canada